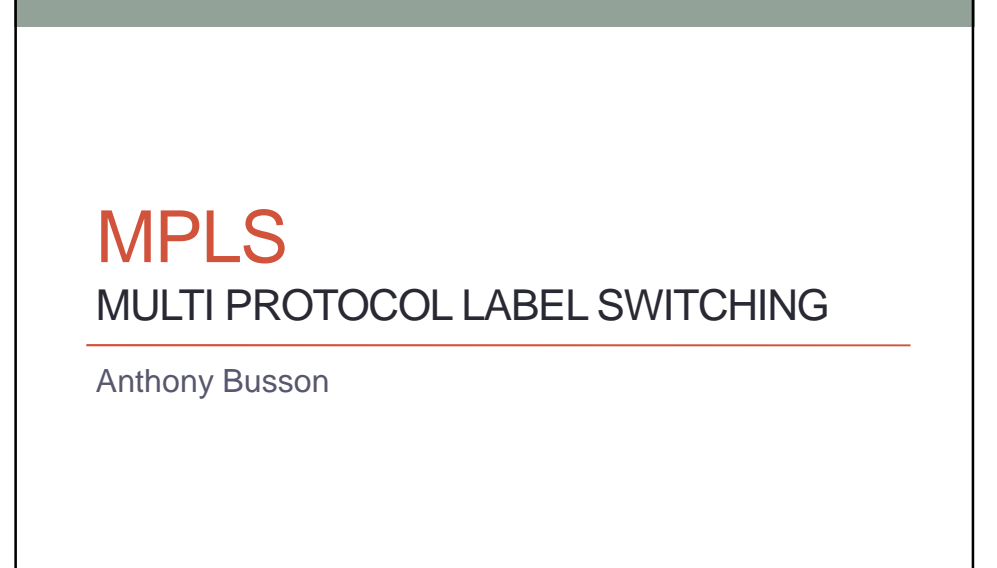

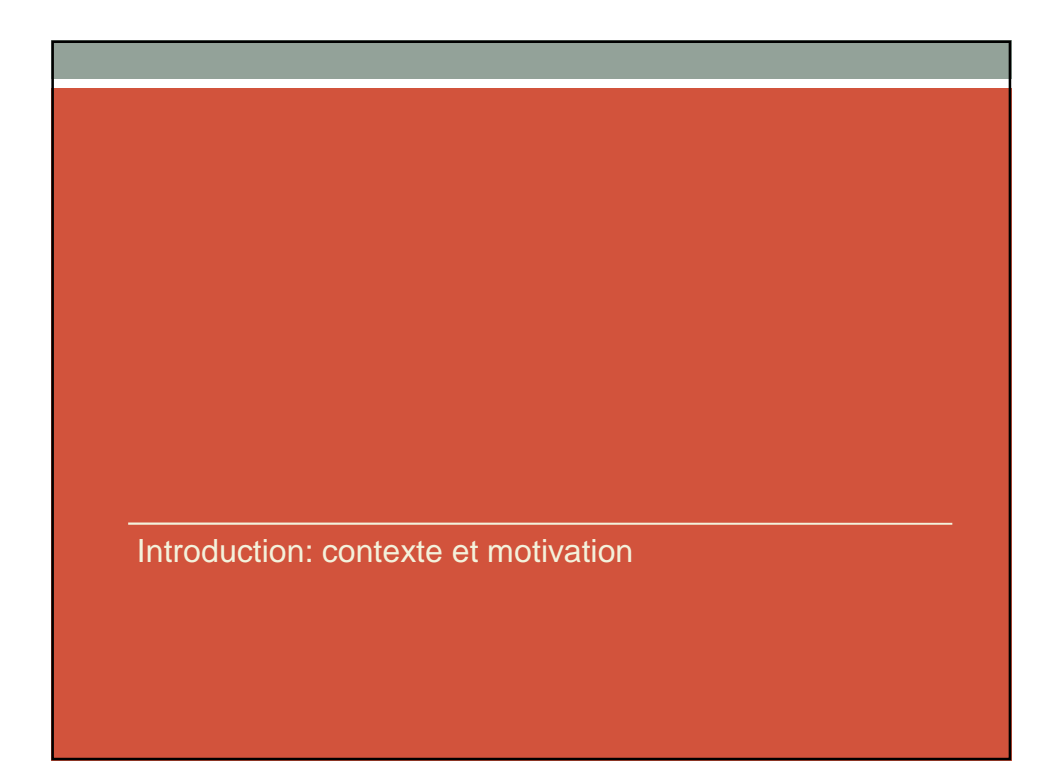

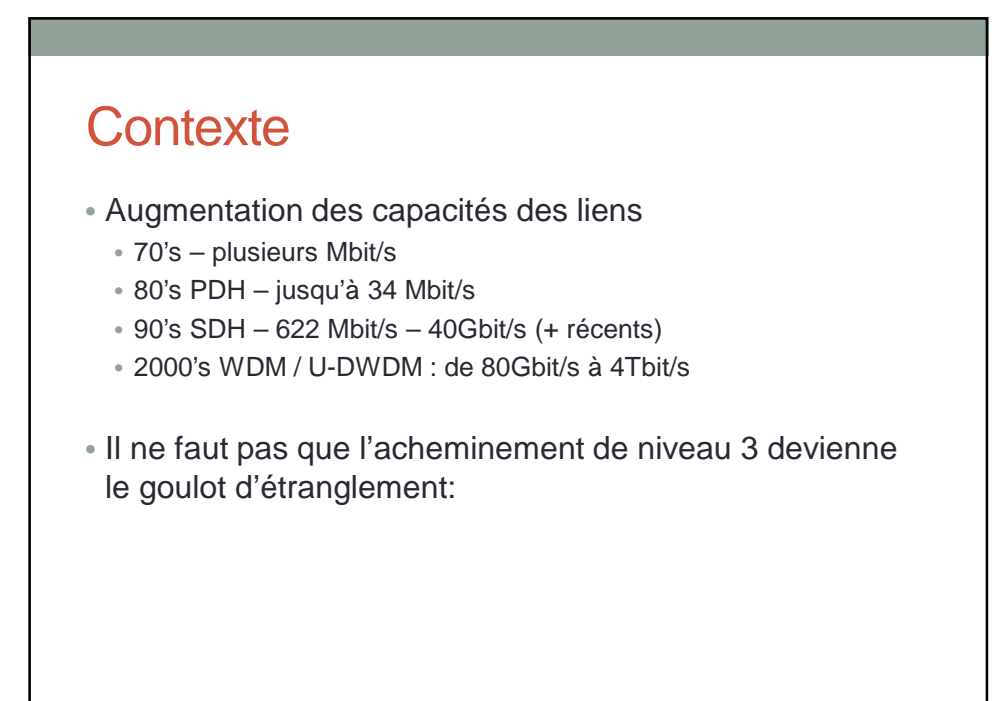

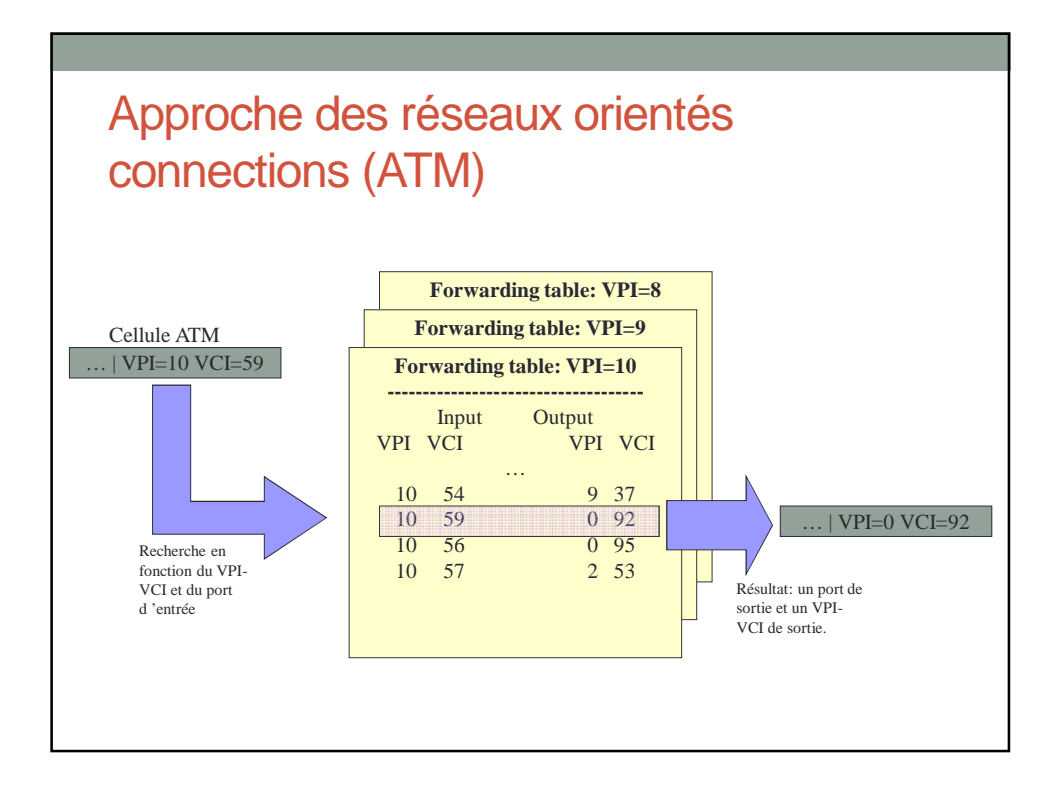

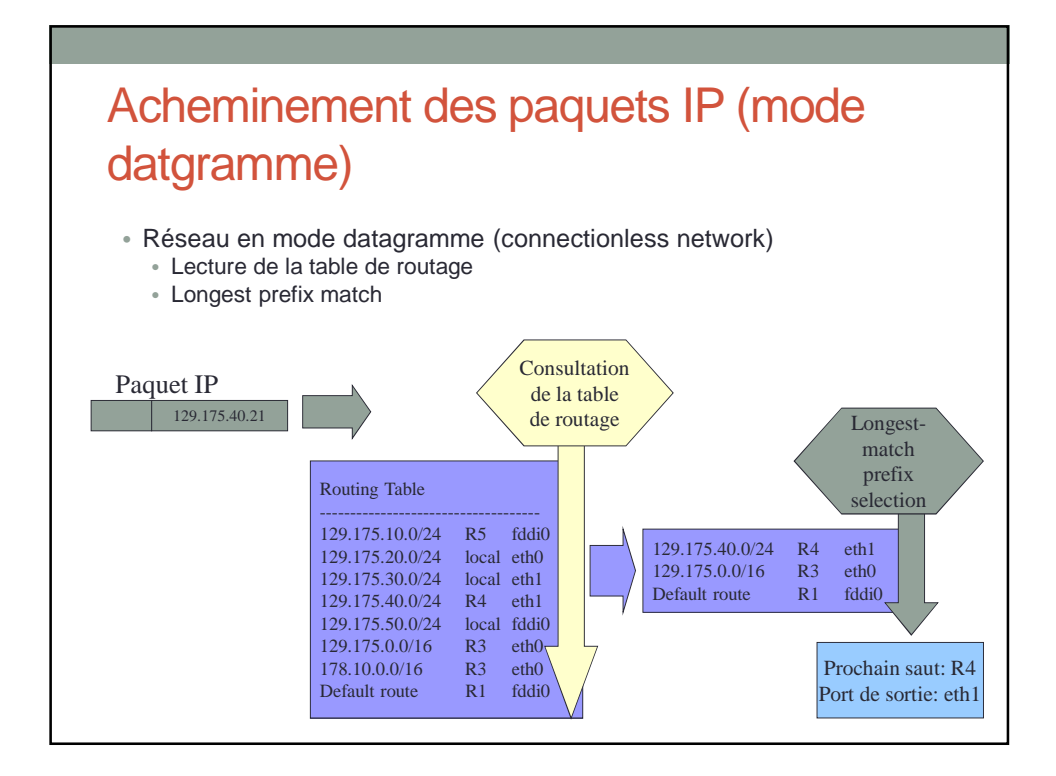

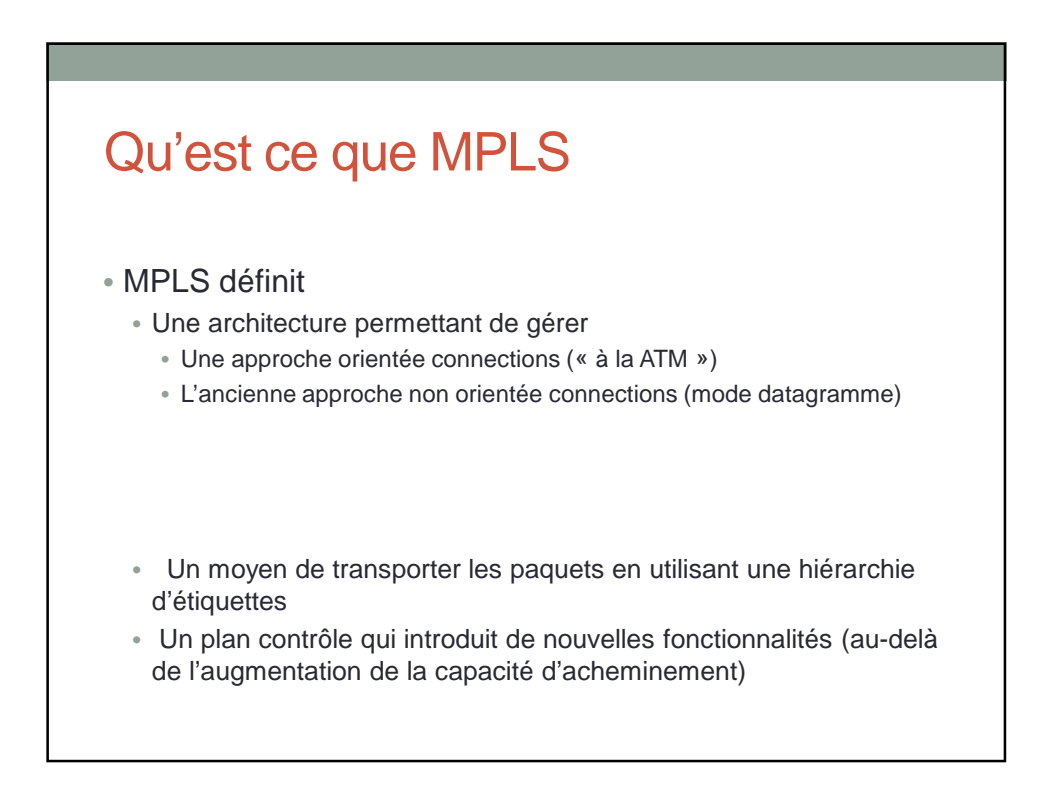

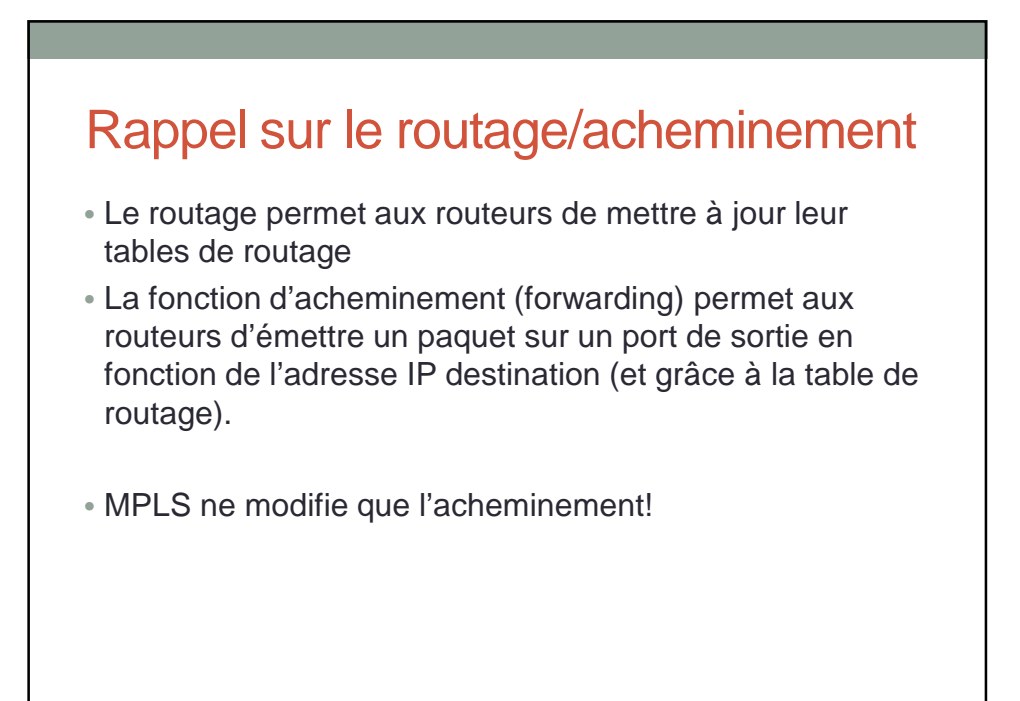

#### Plan du cours

• MPLS

- Principe et vocabulaire de bases
- Etiquettes / Label MPLS
- Format des tables
- LDP (Label Distribution Protocol)
- Annexe: MPLS sur ATM
- MPLS et BGP
- Les autres services MPLS
	- Les réseaux privés virtuels / VPN
	- Ingénierie de trafic MPLS

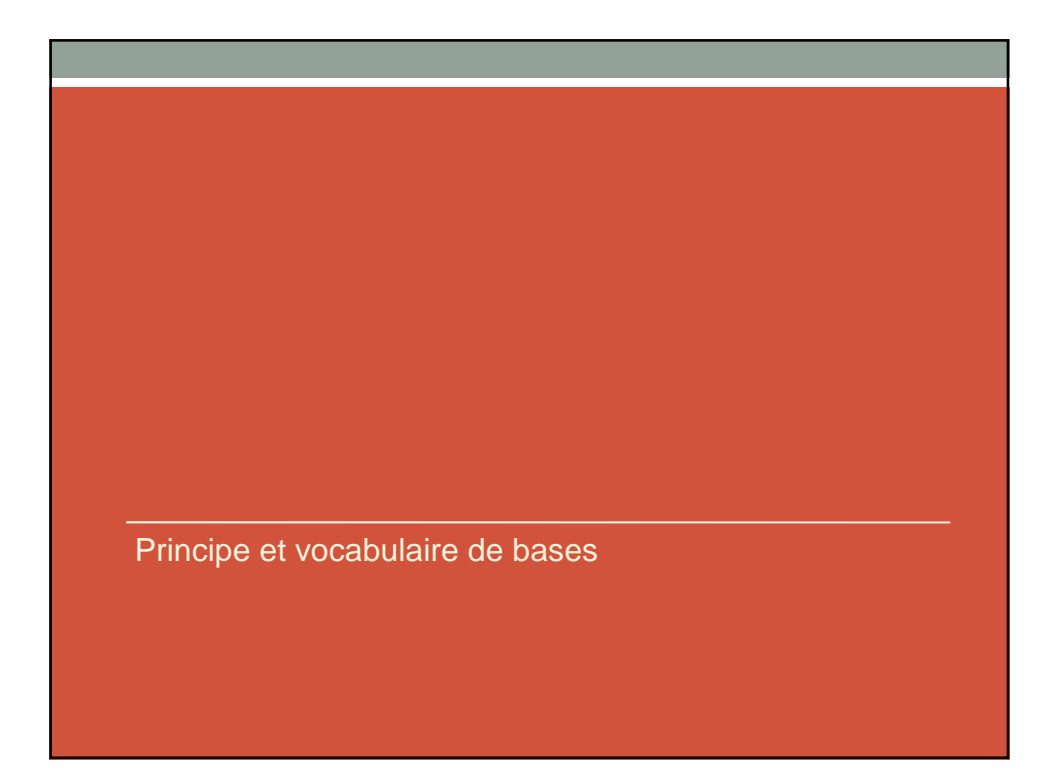

#### Où?

- Technologie d'opérateurs:
	- Utilisé uniquement au cœur du réseau
	- Utilisé par les opérateurs ou grandes entreprises
	- Pas de MPLS en bordure (chez les clients)
	- Les PCs ne font pas de MPLS

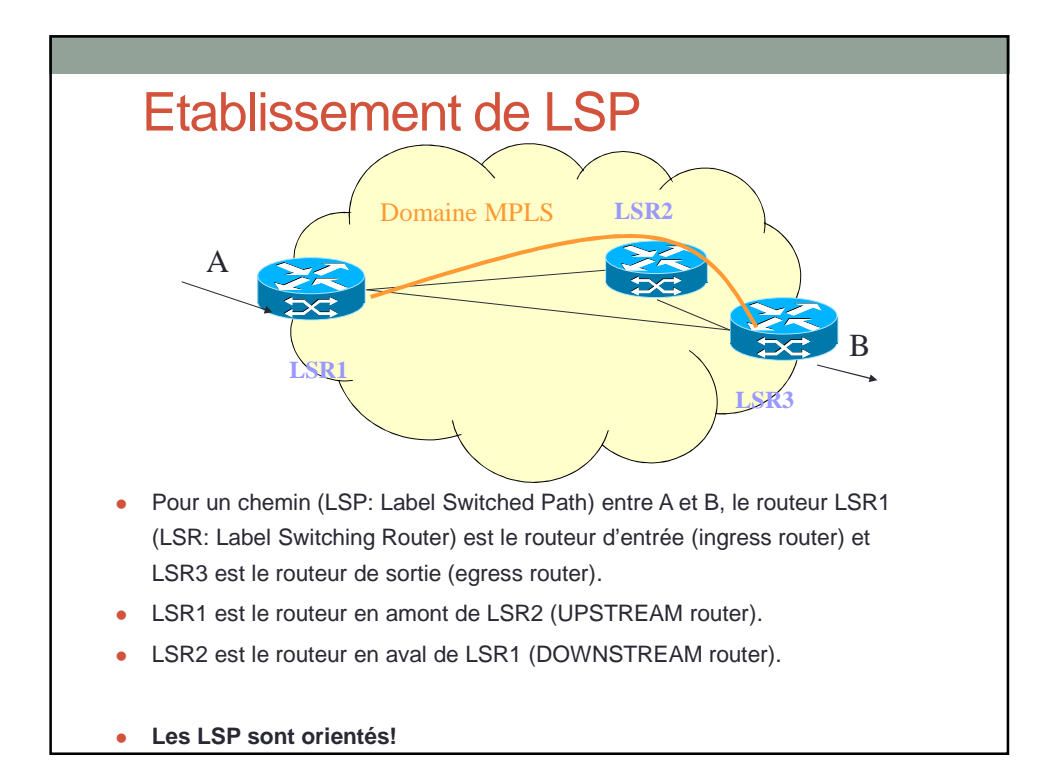

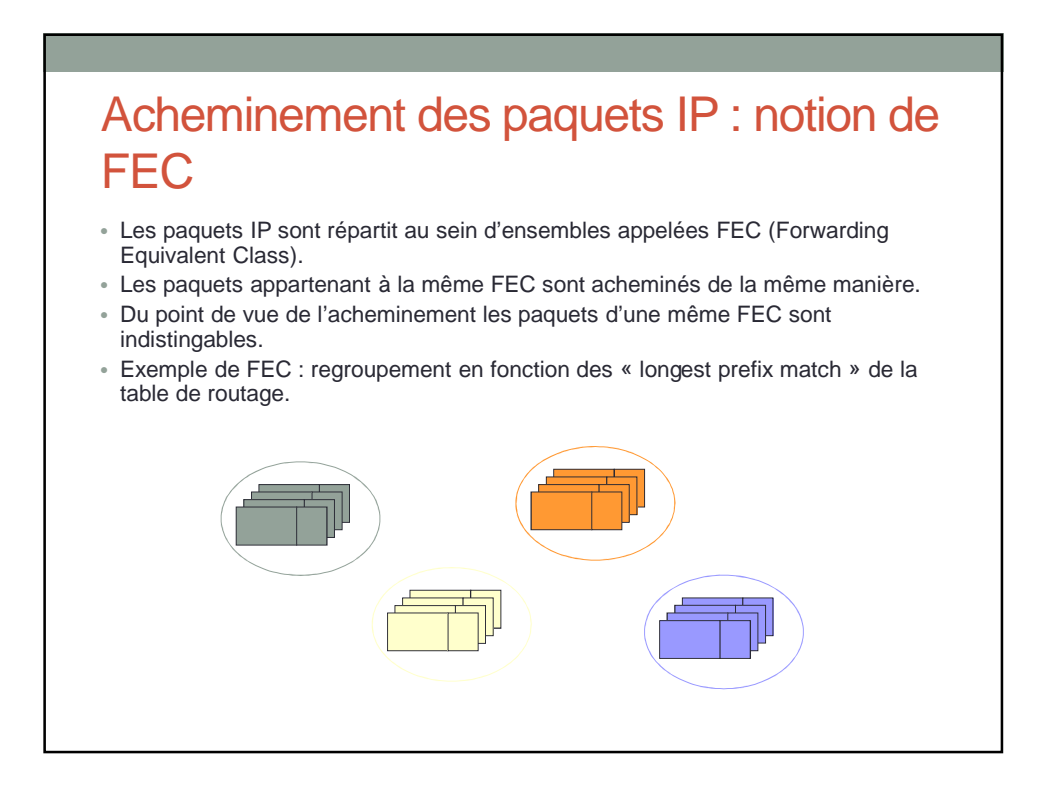

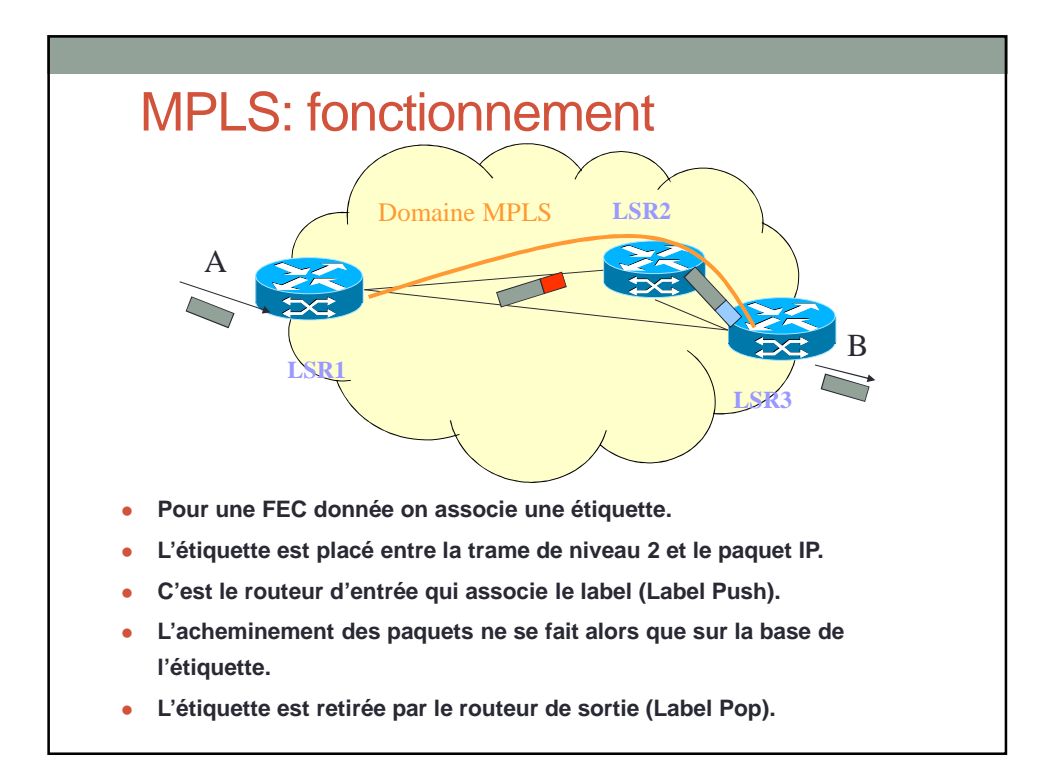

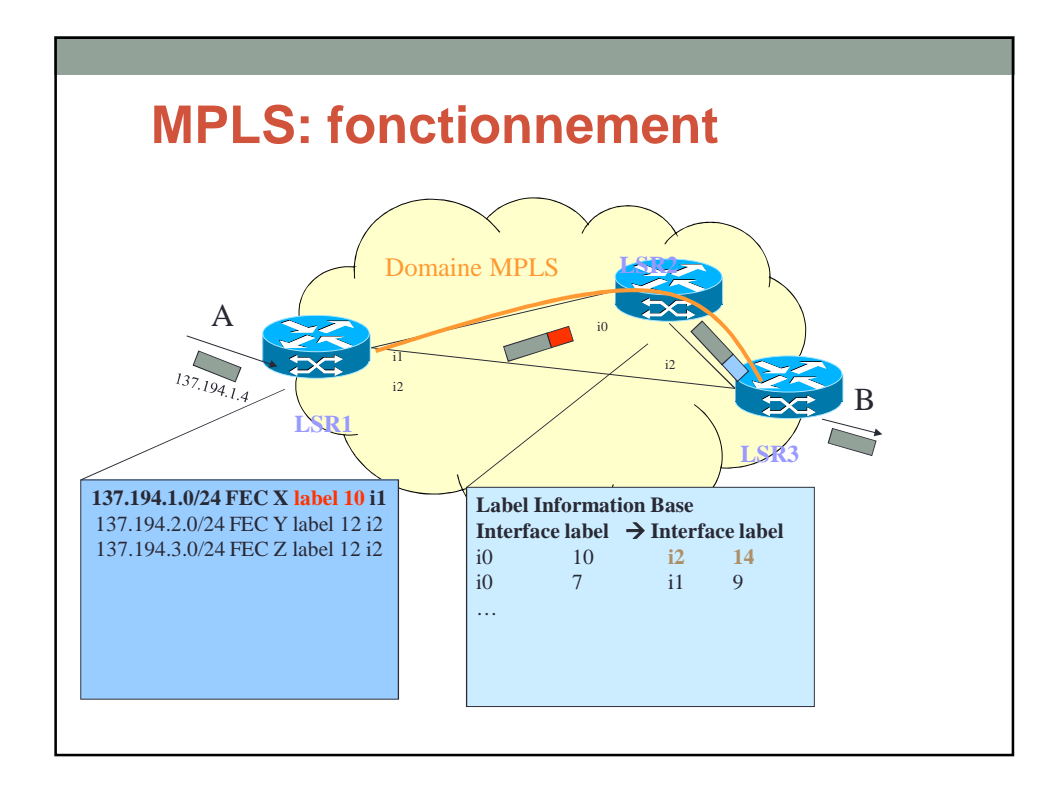

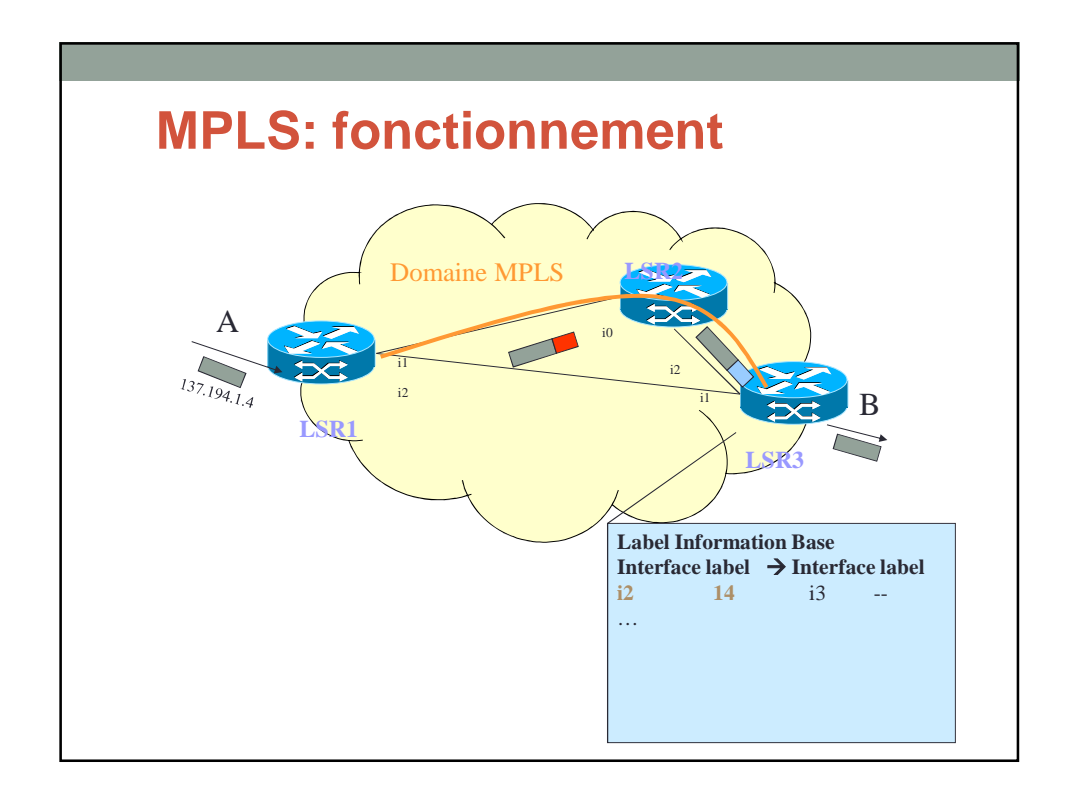

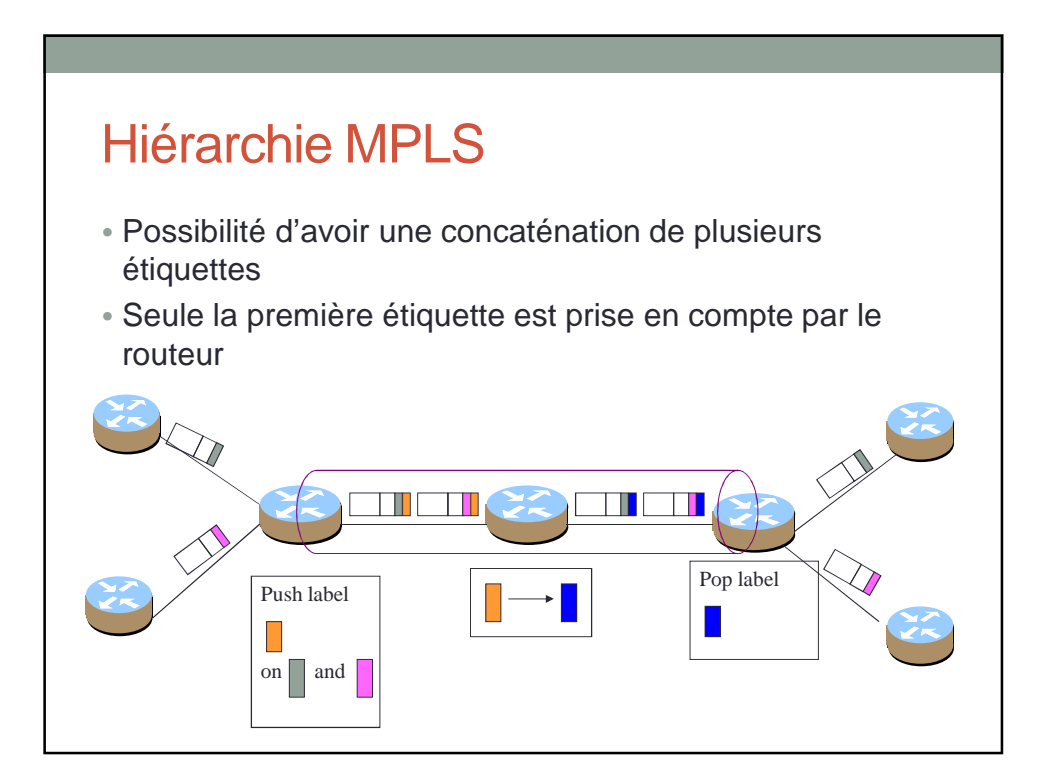

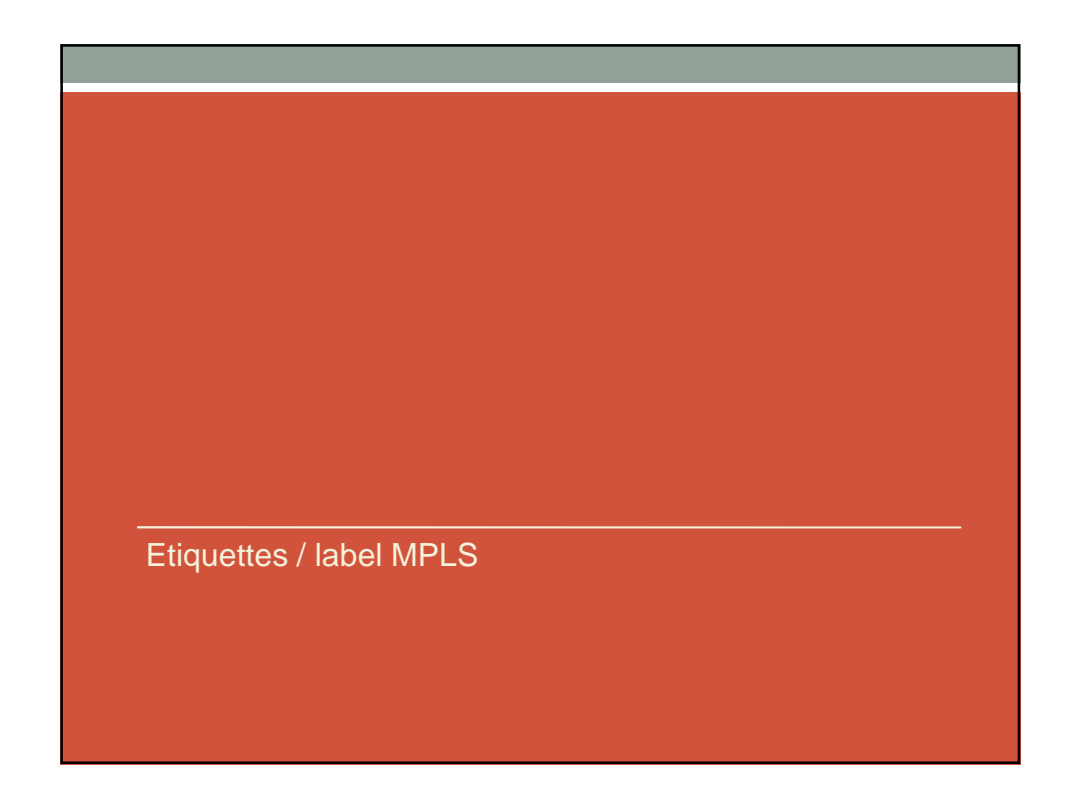

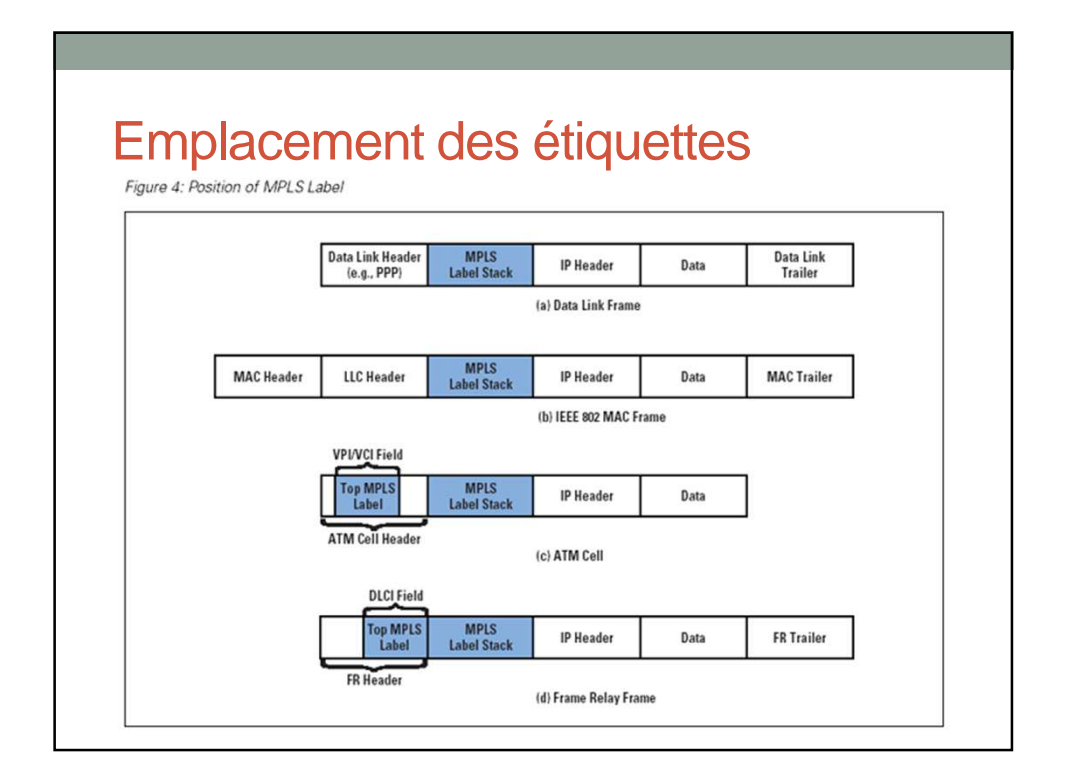

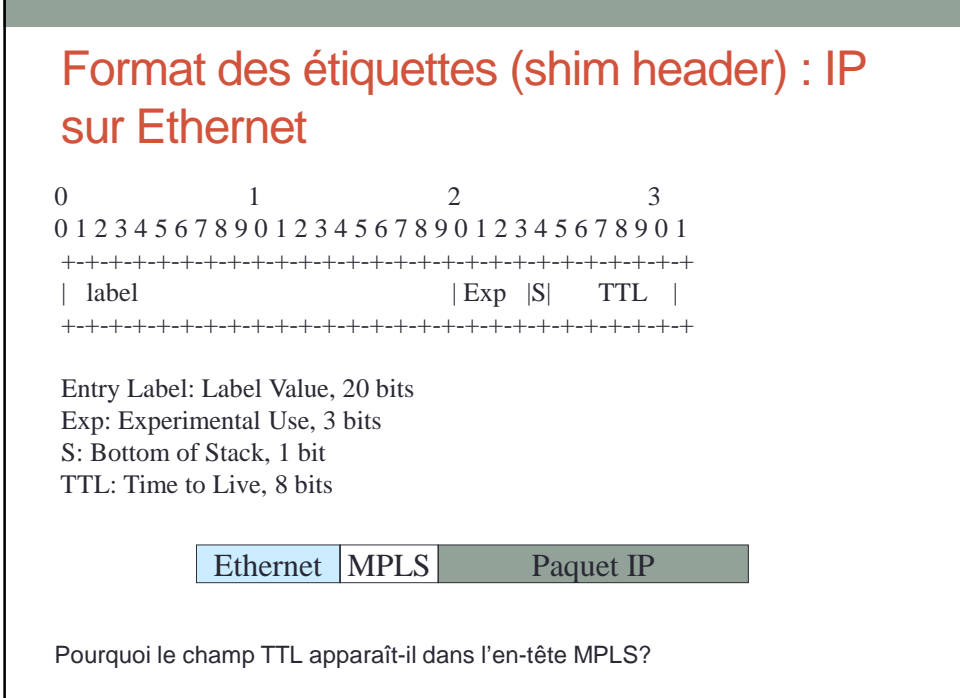

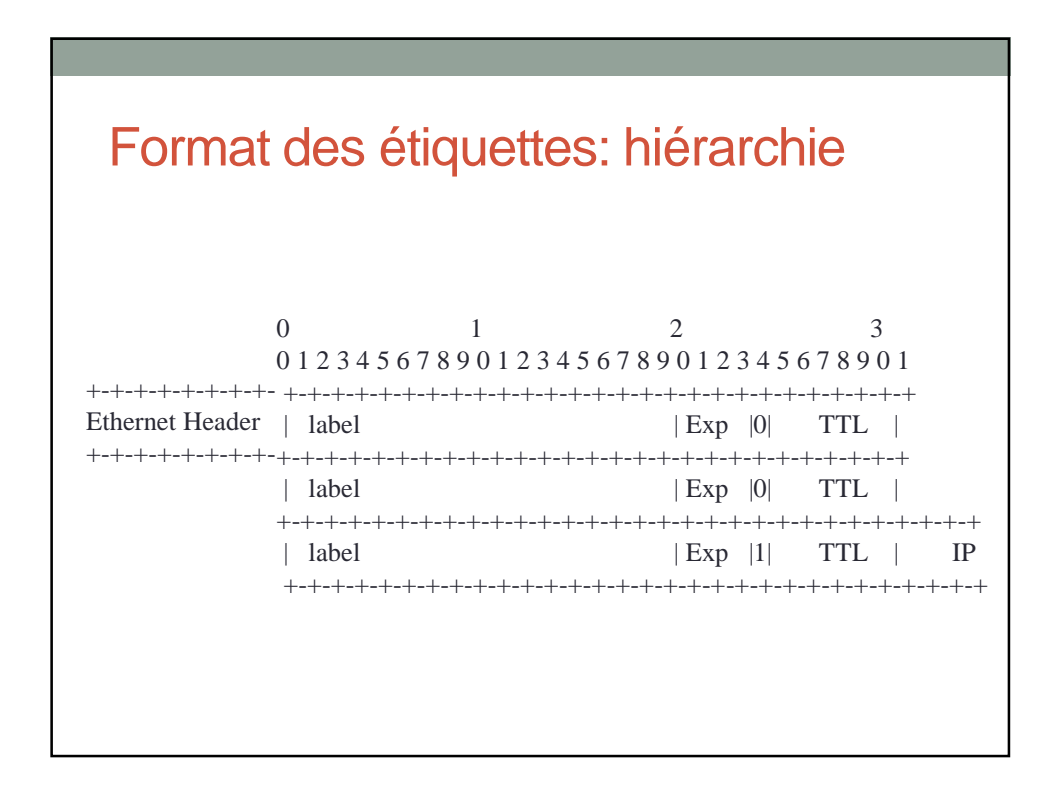

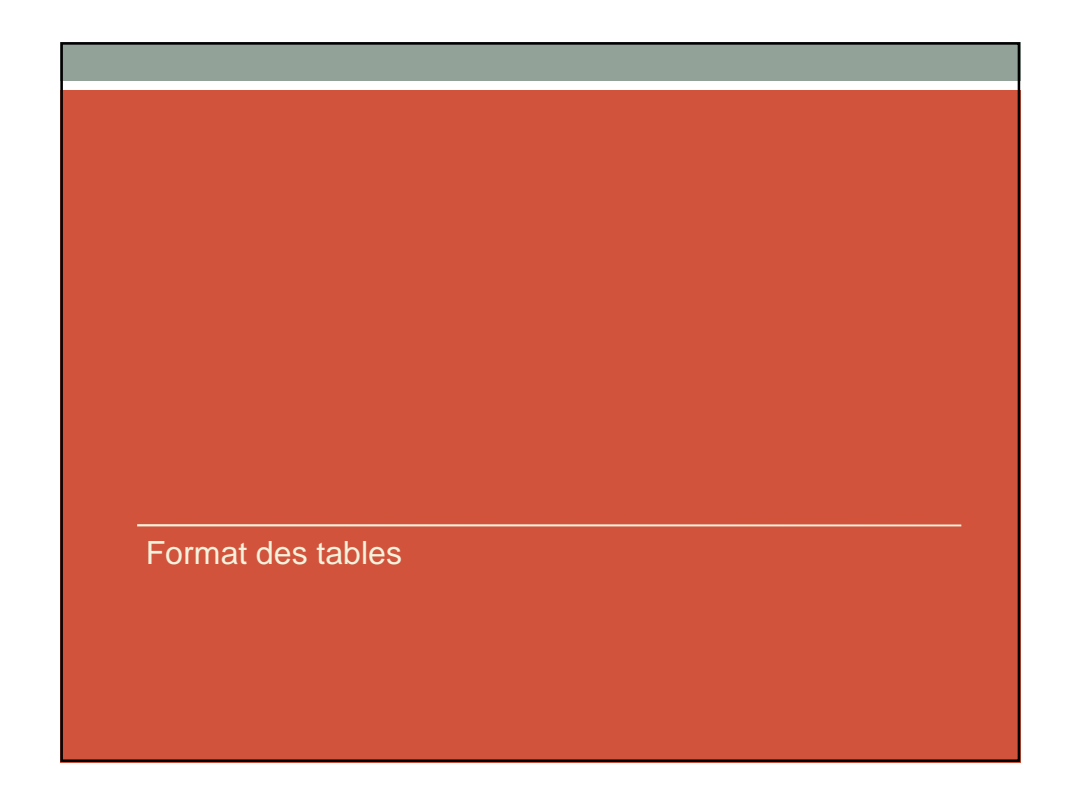

# Liste des RFCs • Spécification de MPLS : RFC 3031 • Spécification de LDP : RFC 3036

#### NHLFE: Next Hop Label Forwarding **Entry**

Cette table contient les informations suivantes:

- Le prochain saut (@IP du routeur suivant)
- L'opération a effectuée
	- Changement de l'étiquette (label swapping)
	- Suppression de l'étiquette (label pop)
	- Rajout d'une étiquette (label push)
	- Changement d'étiquette + rajout d'une étiquette (label swapping + push)

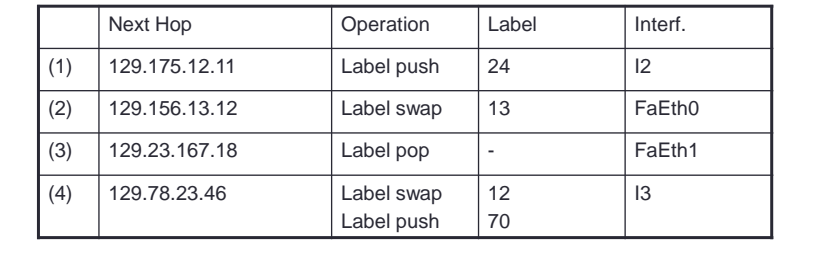

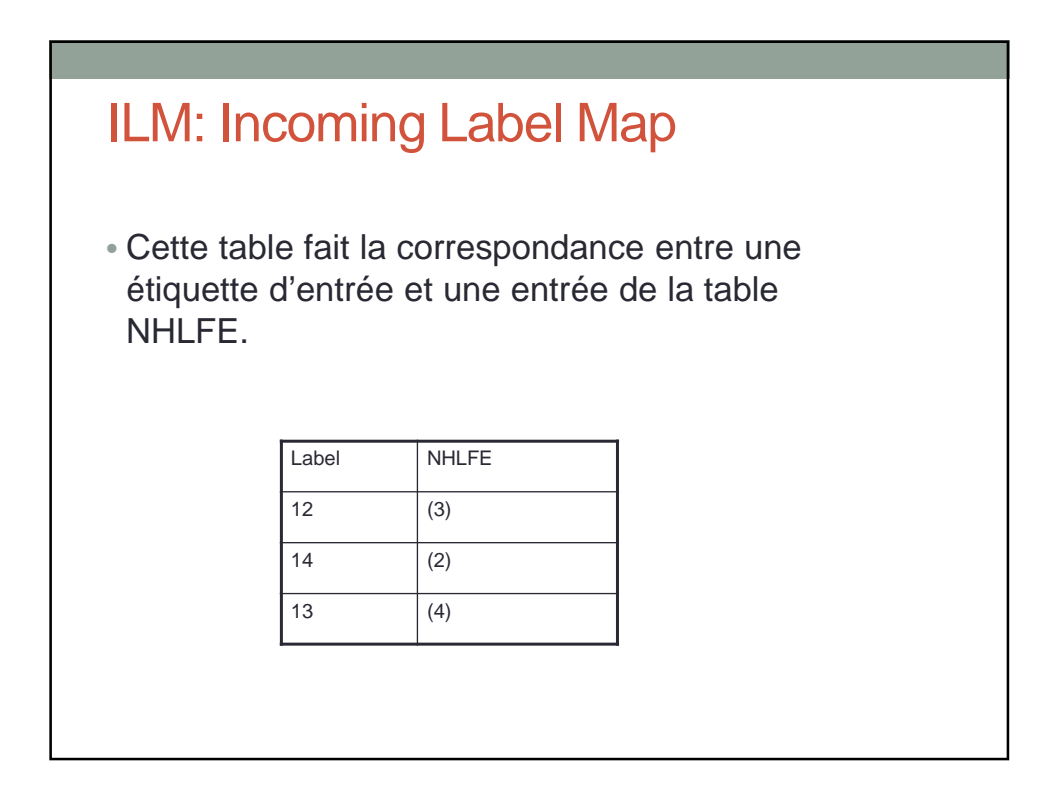

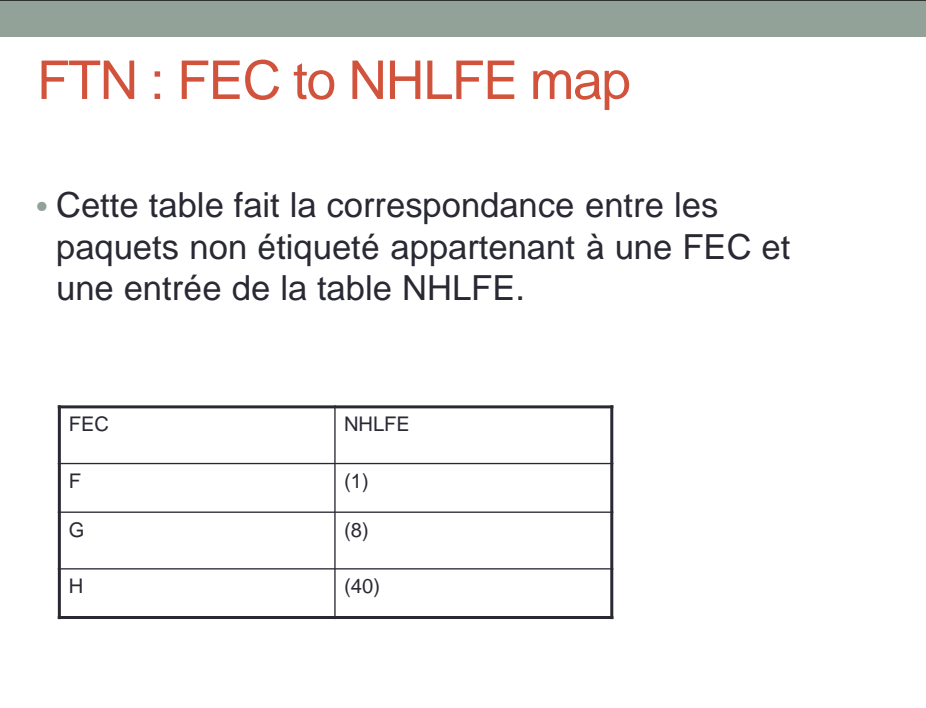

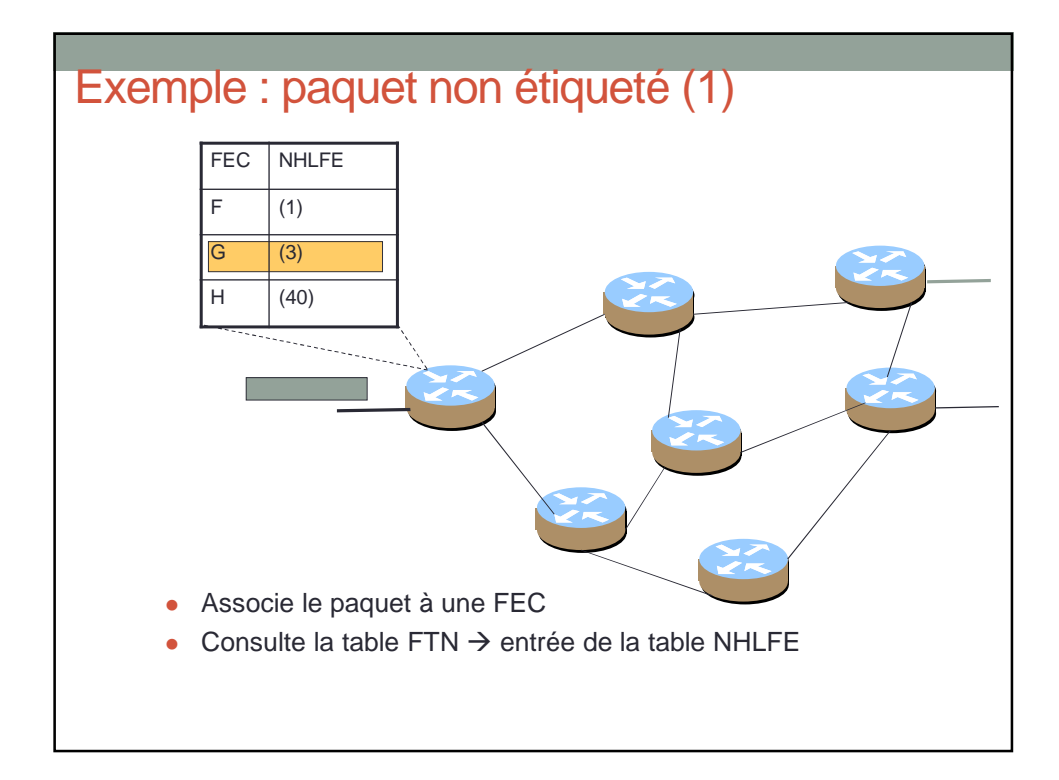

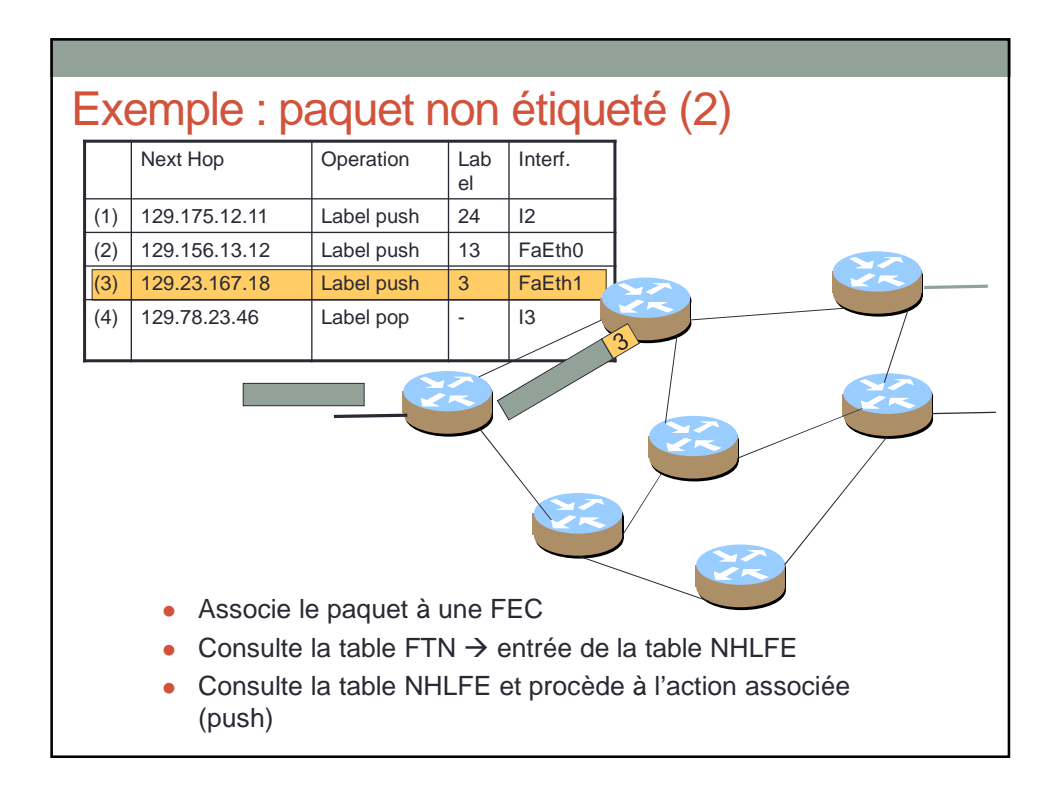

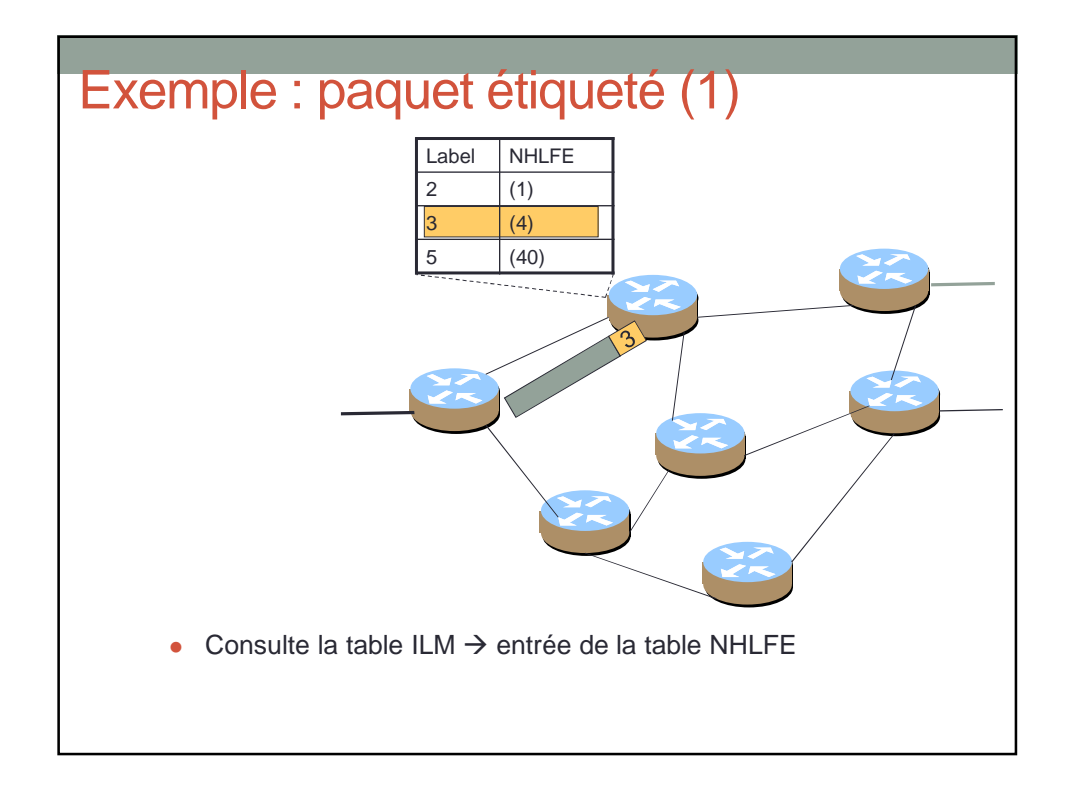

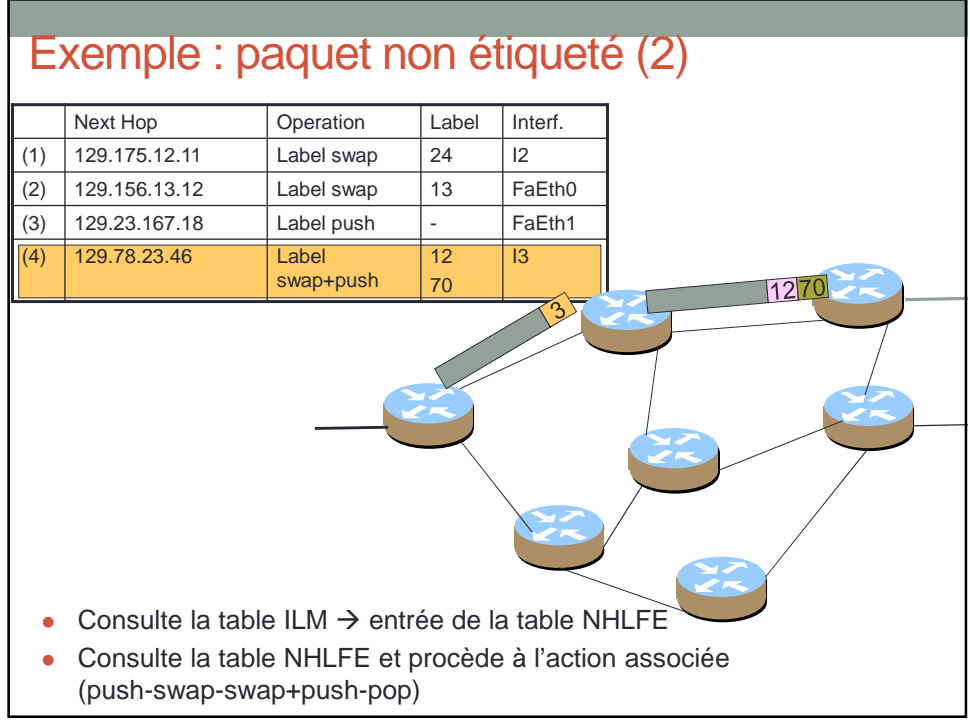

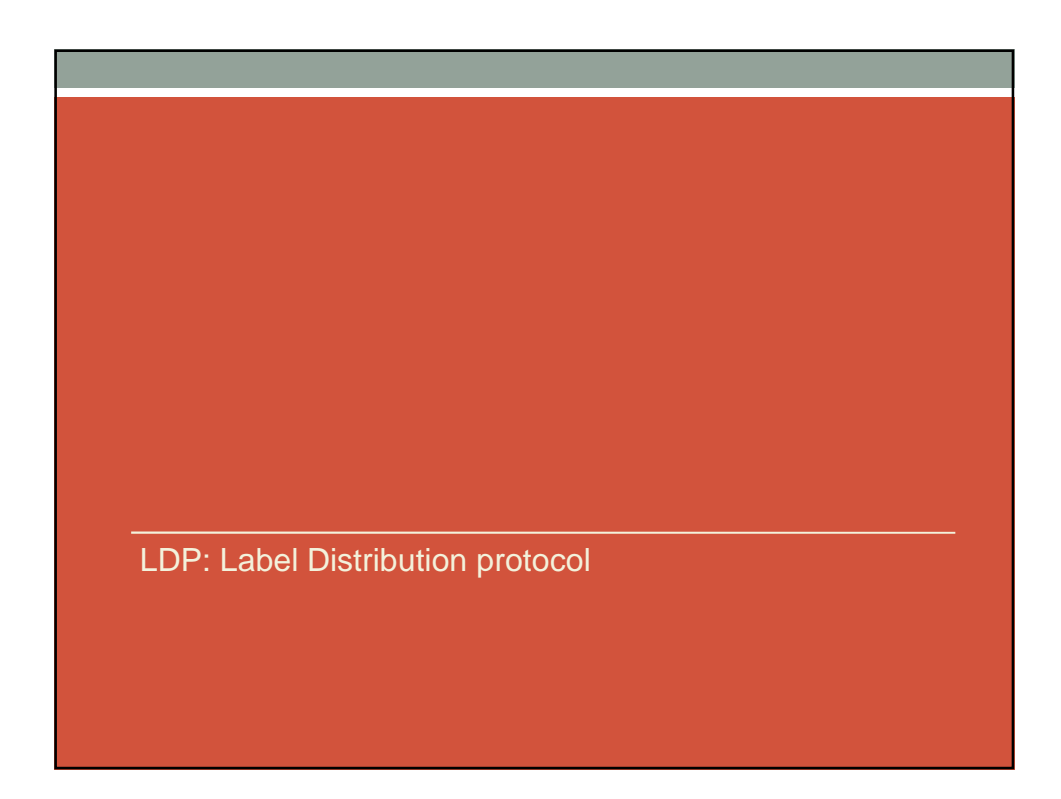

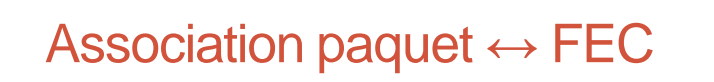

- Une FEC spécifie l'ensemble des paquets IP qui peuvent suivre le même chemin.
- Chaque élément FEC identifie un ensemble de paquets IP.
- Quand un LSP est partagé par plusieurs éléments FEC le LSP se termine lorsque les éléments FEC ne peuvent plus suivre le même chemin.

Dans LDP il y a deux types de FEC définit :

- Les préfixes d'adresses
- Les adresses d'hôtes

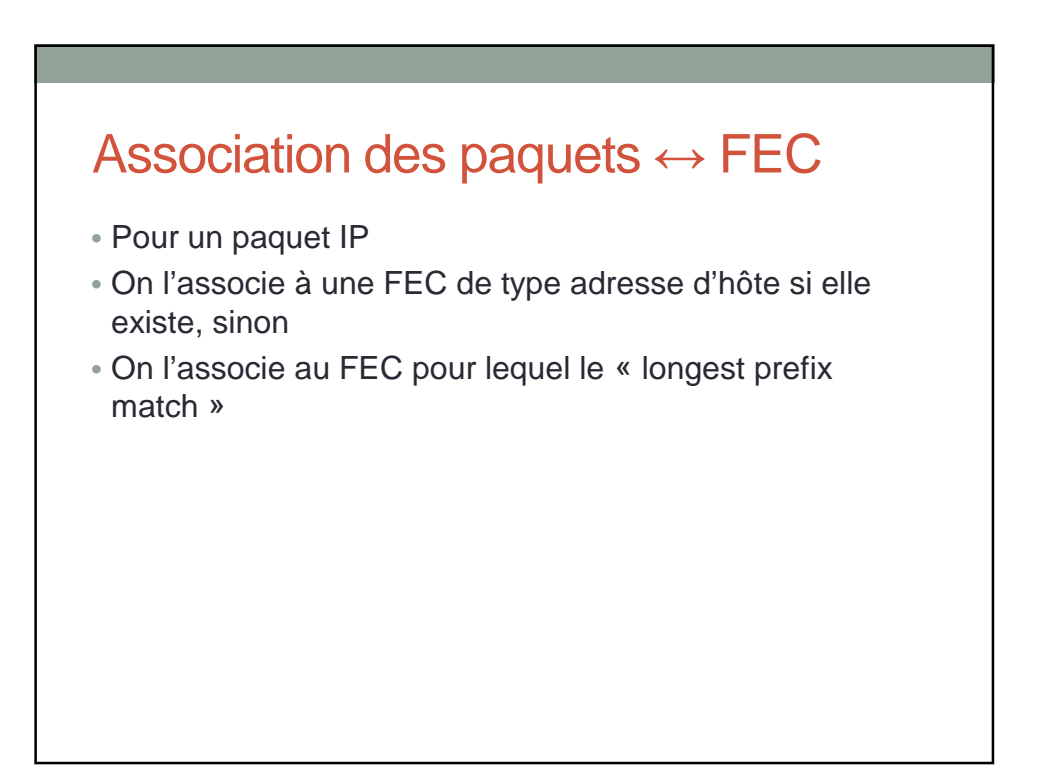

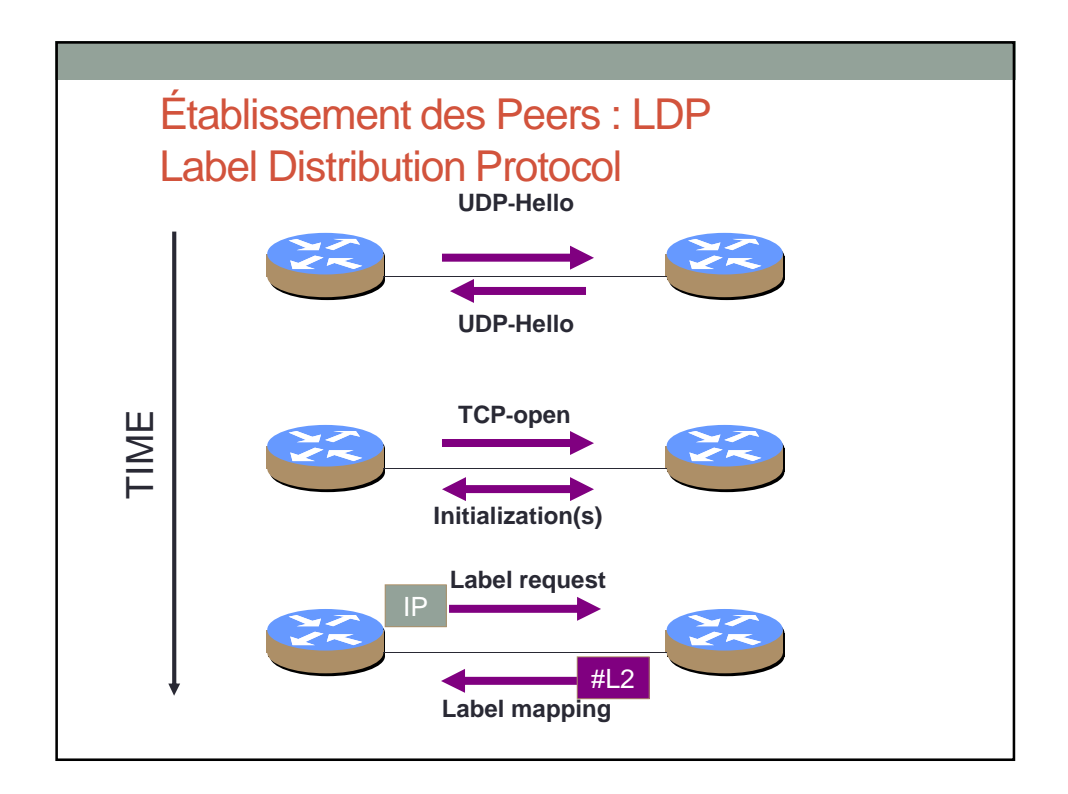

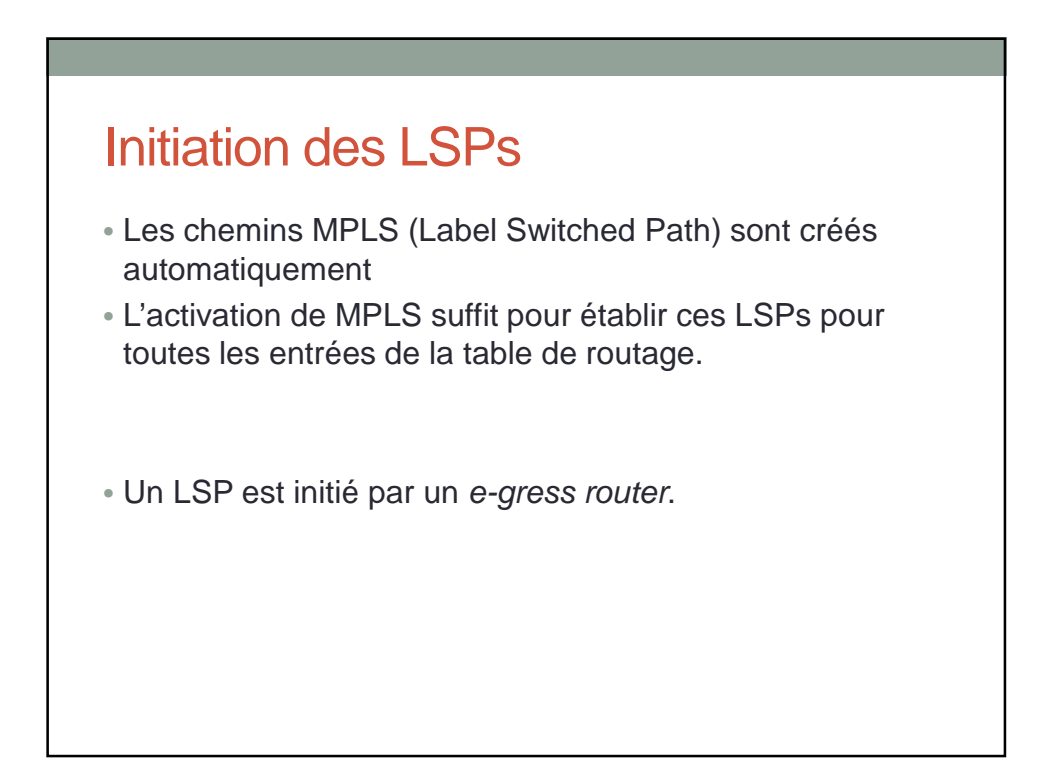

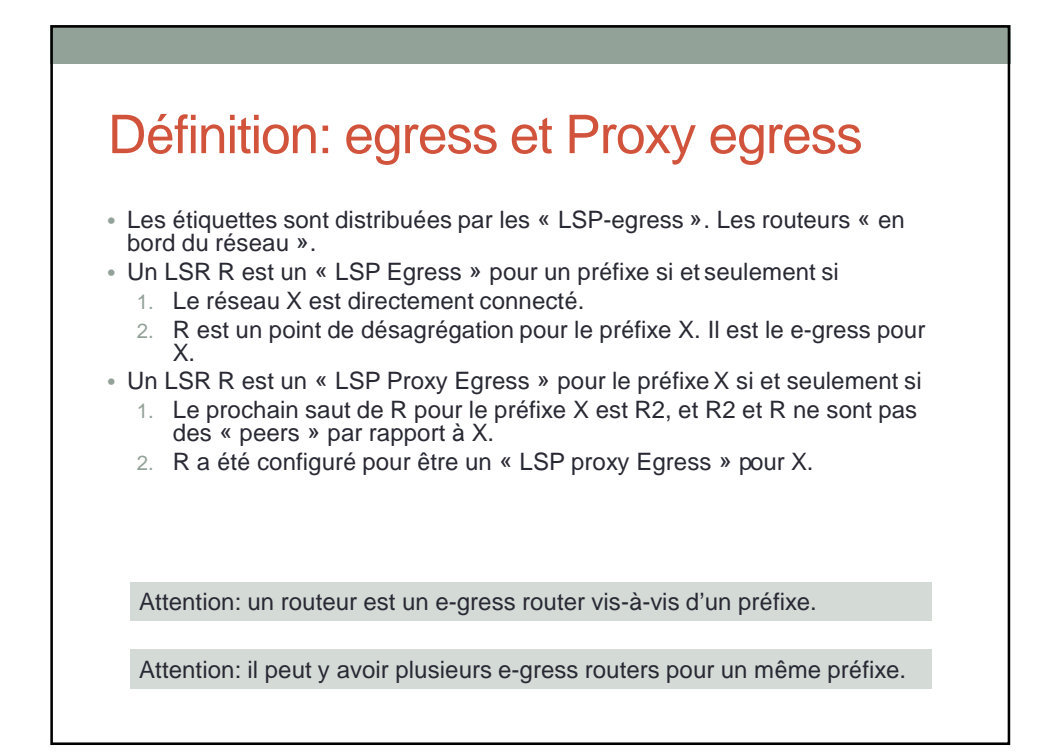

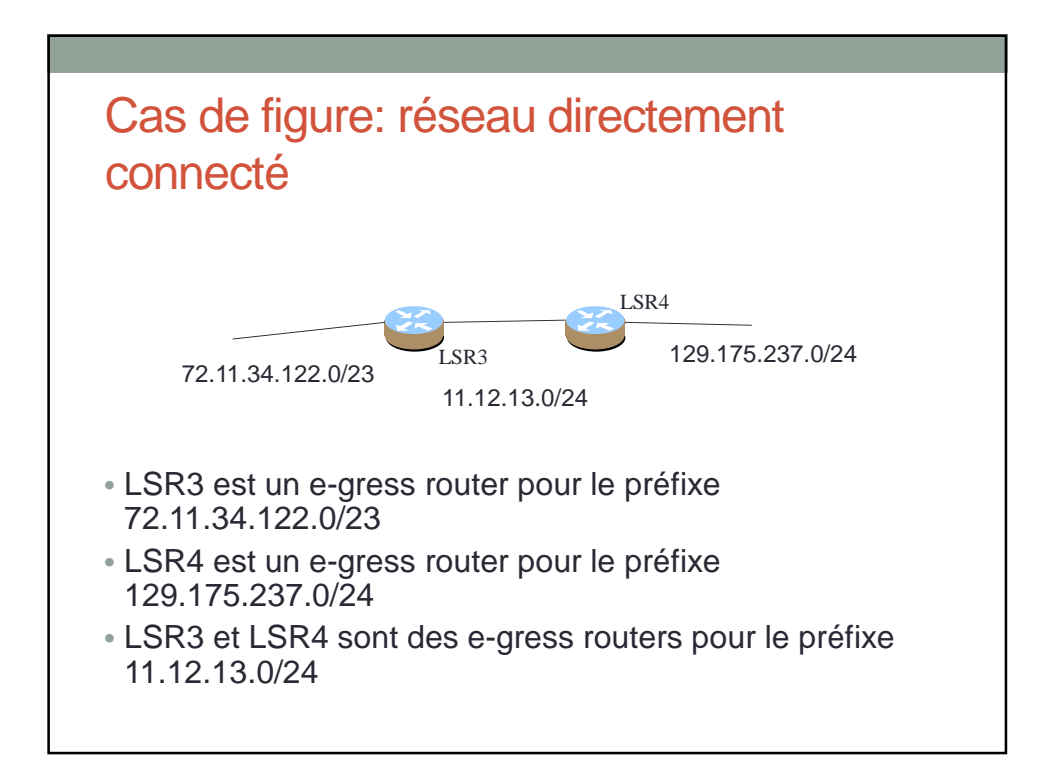

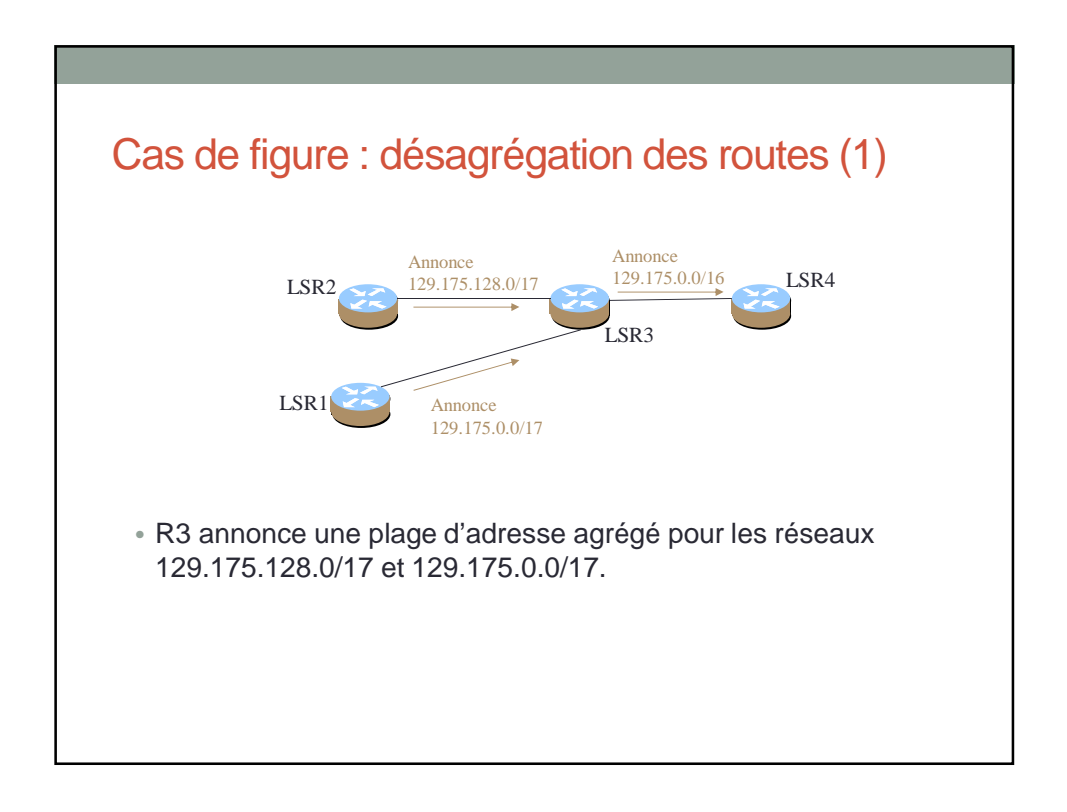

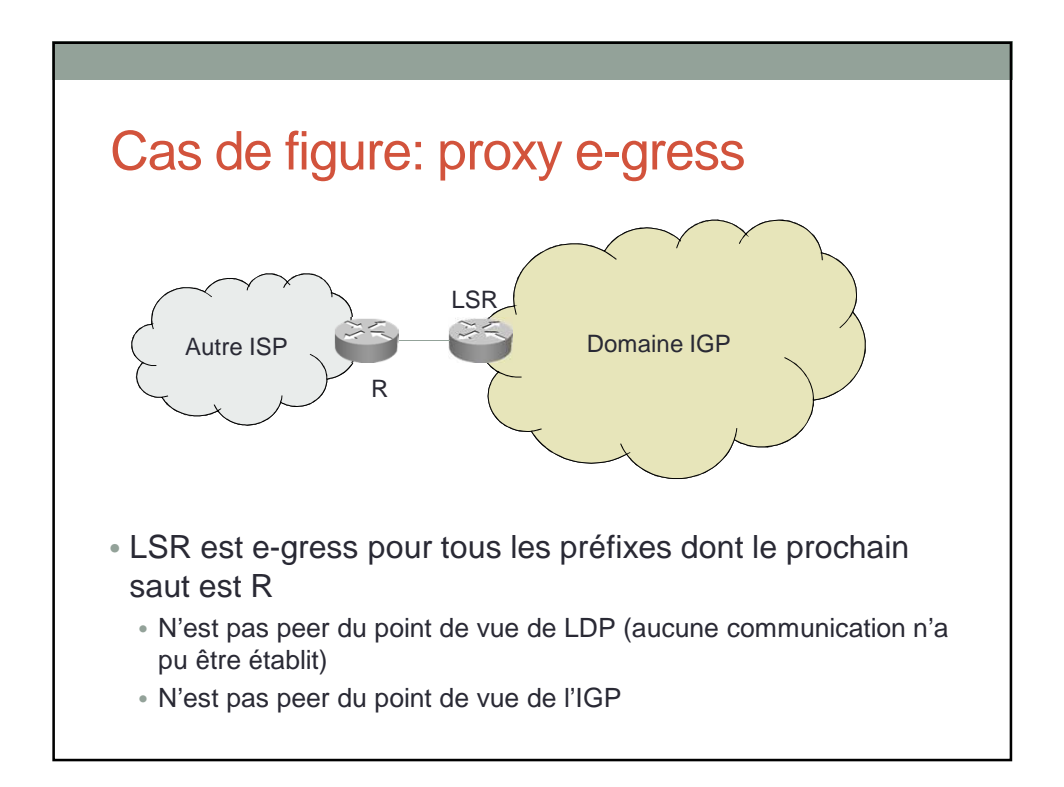

#### Exemple table de routage

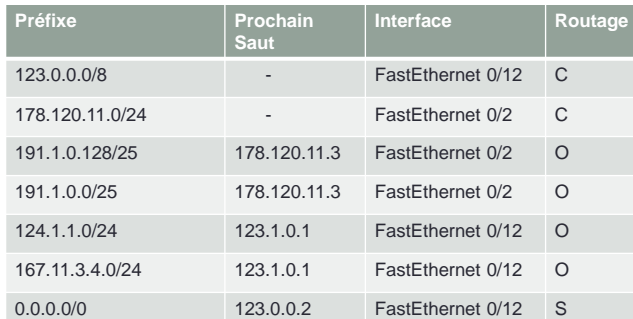

- Ce routeur aggrège les préfixes 191.1.0.0/24
- Il n'y a pas de session LDP entre ce routeur et 123.0.0.2
- Pour quel(s) préfixe(s) est il e-gress router?

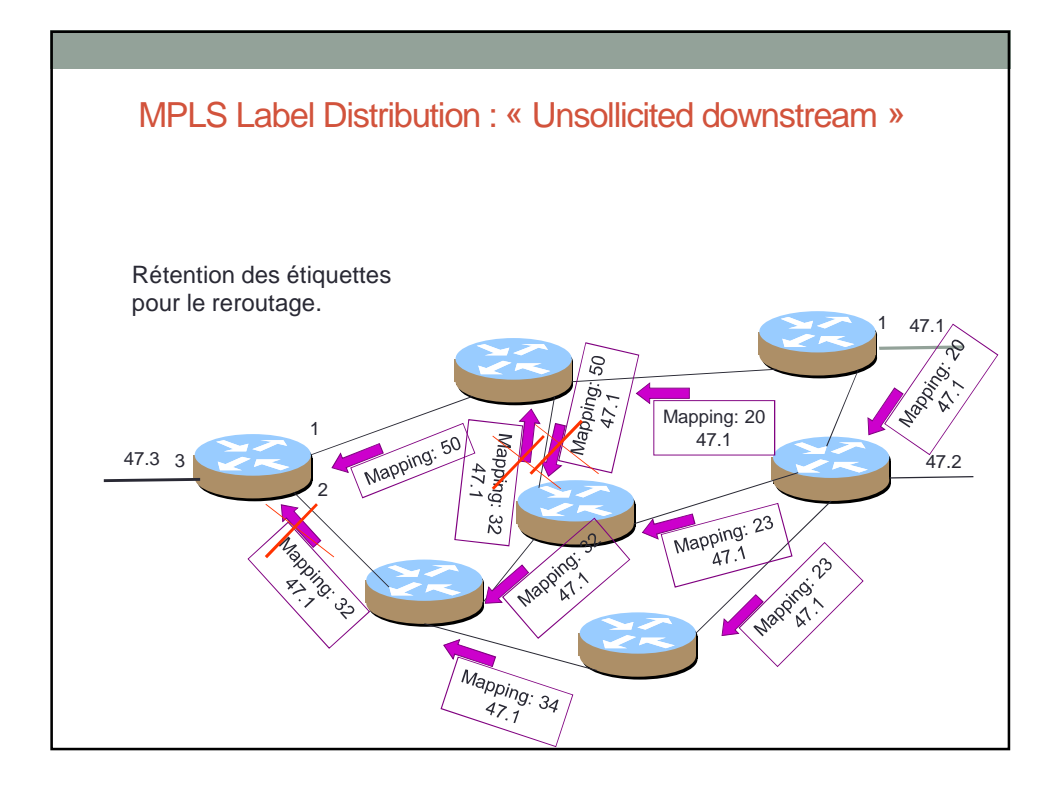

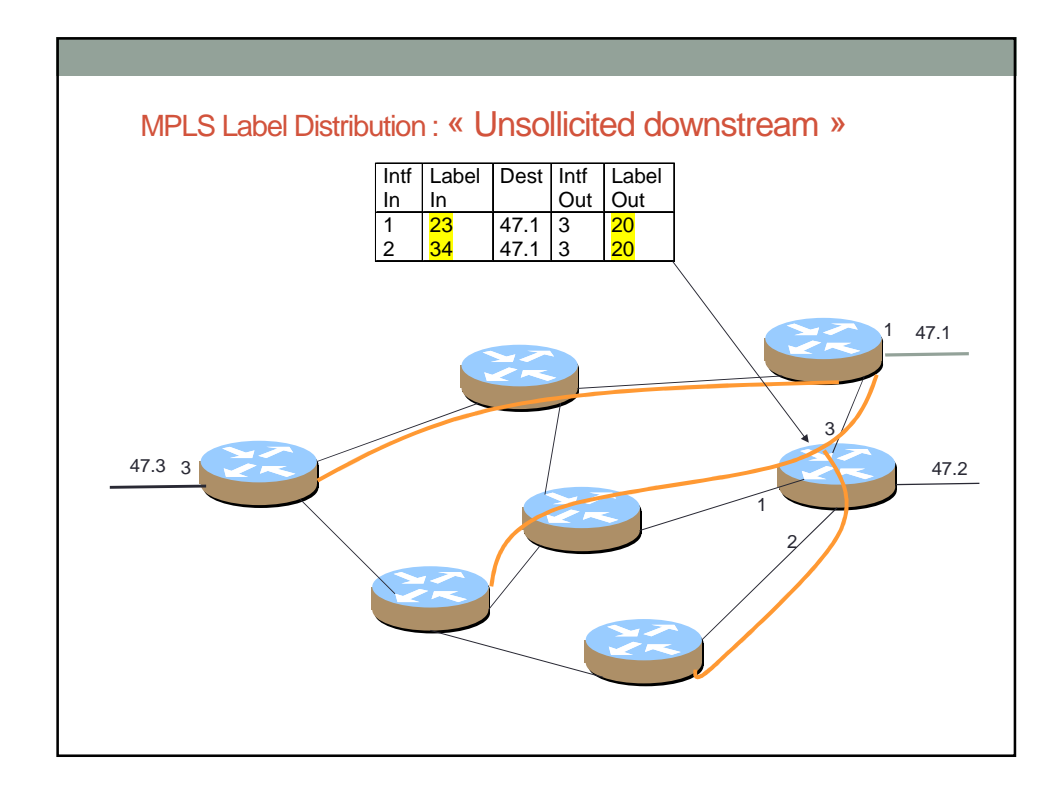

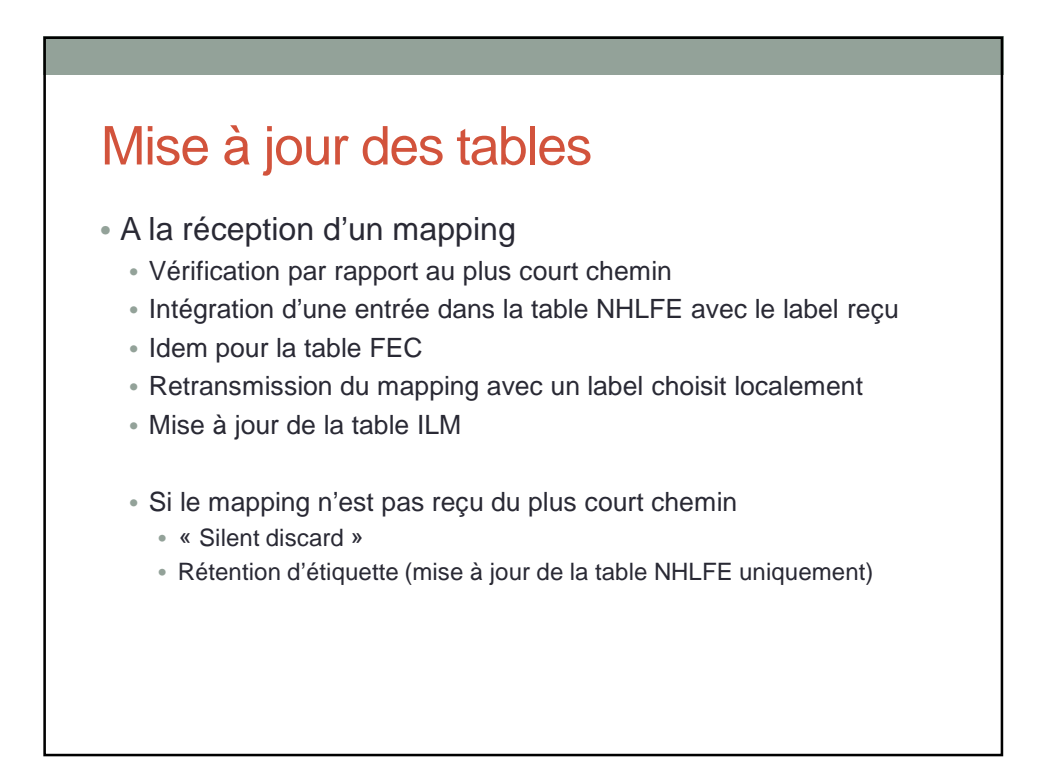

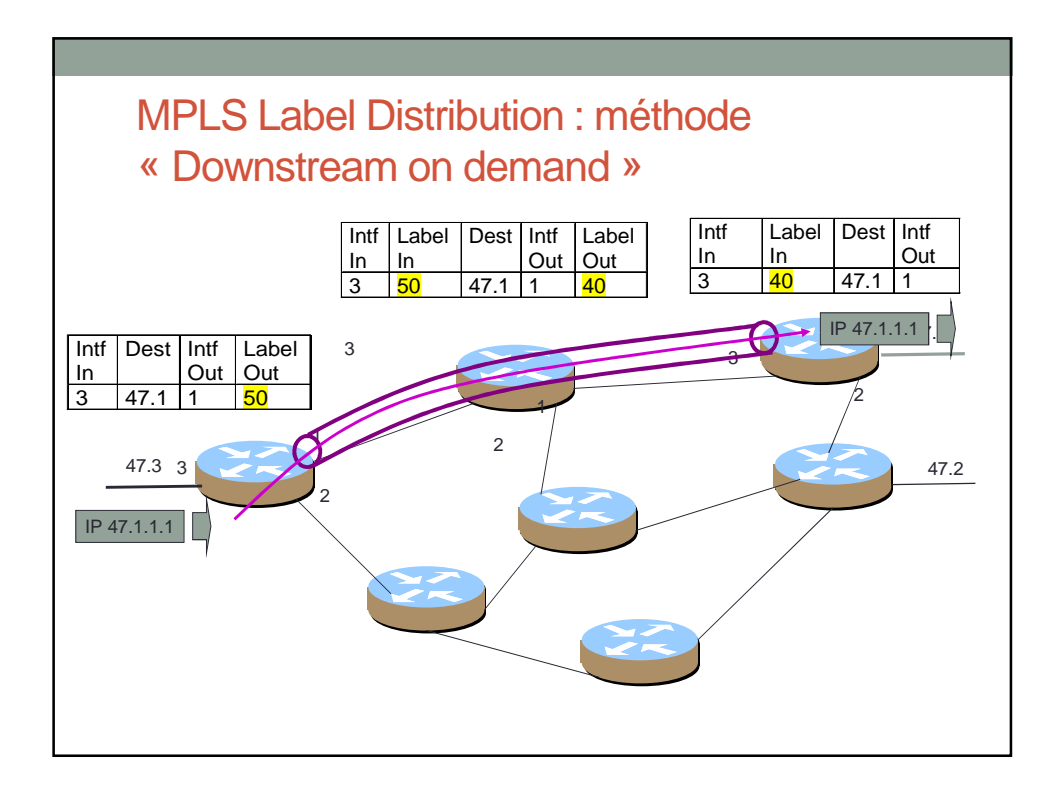

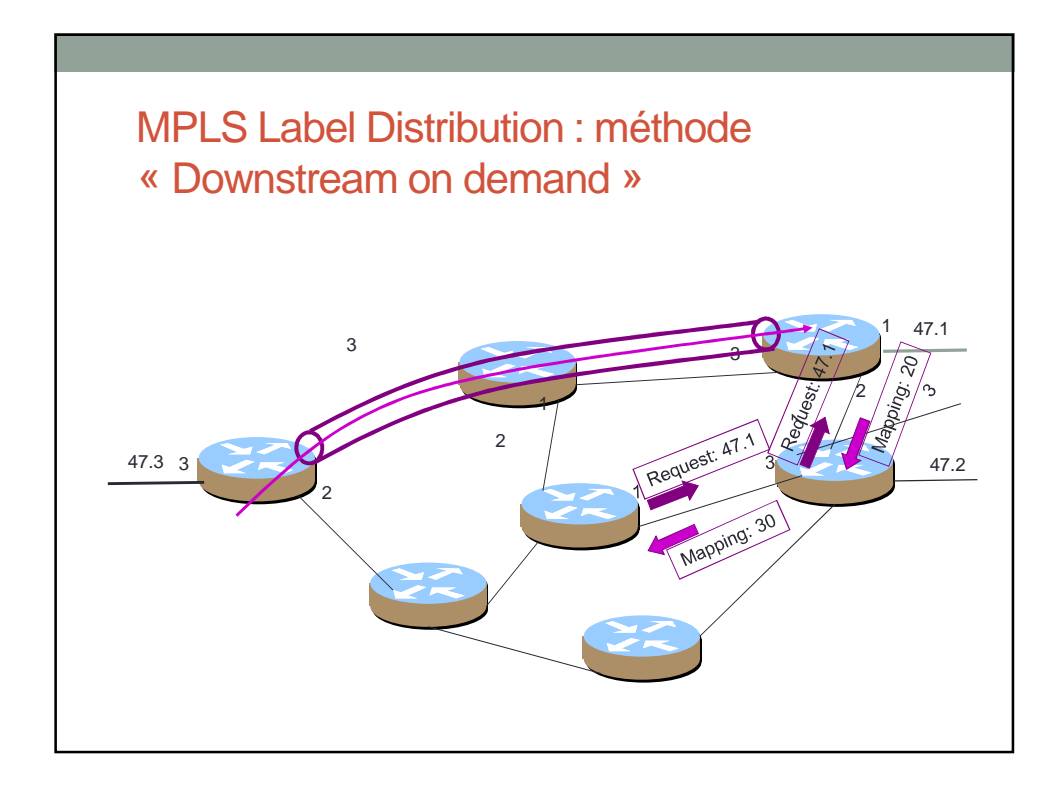

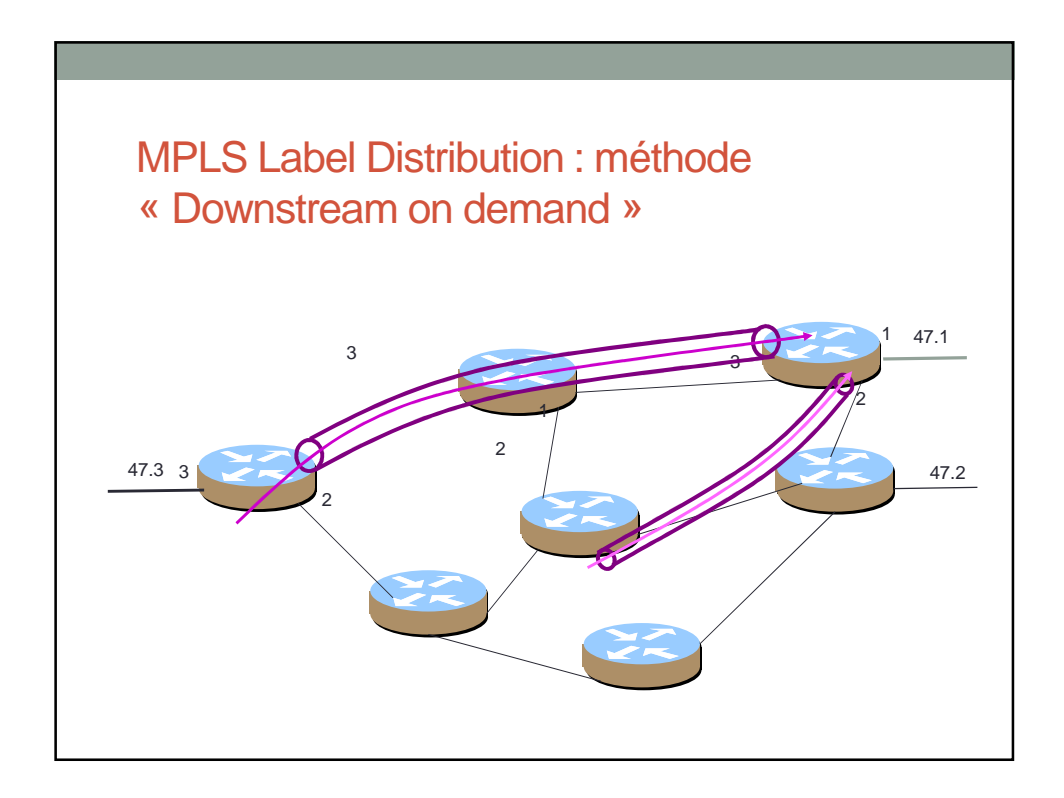

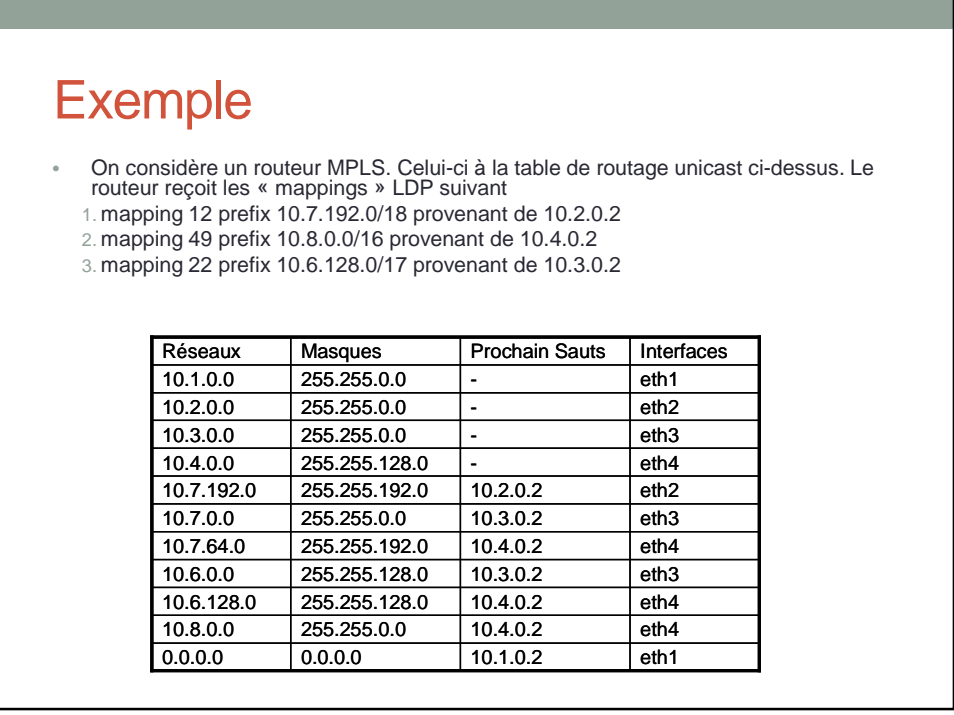

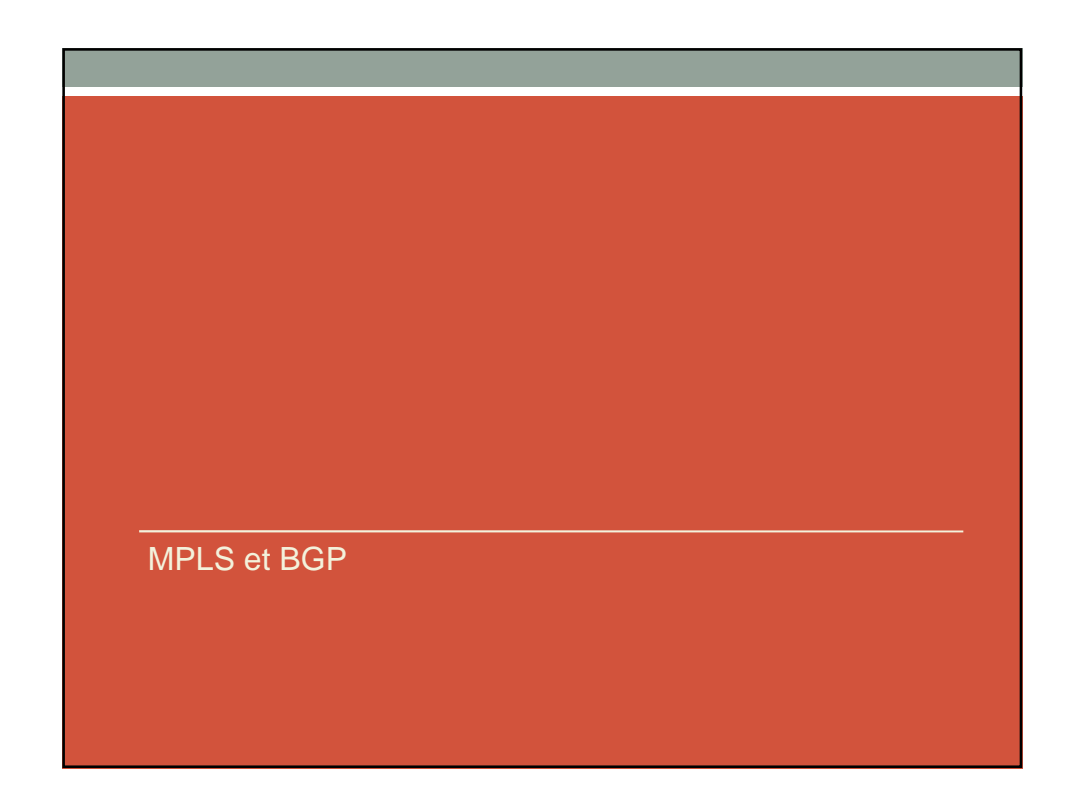

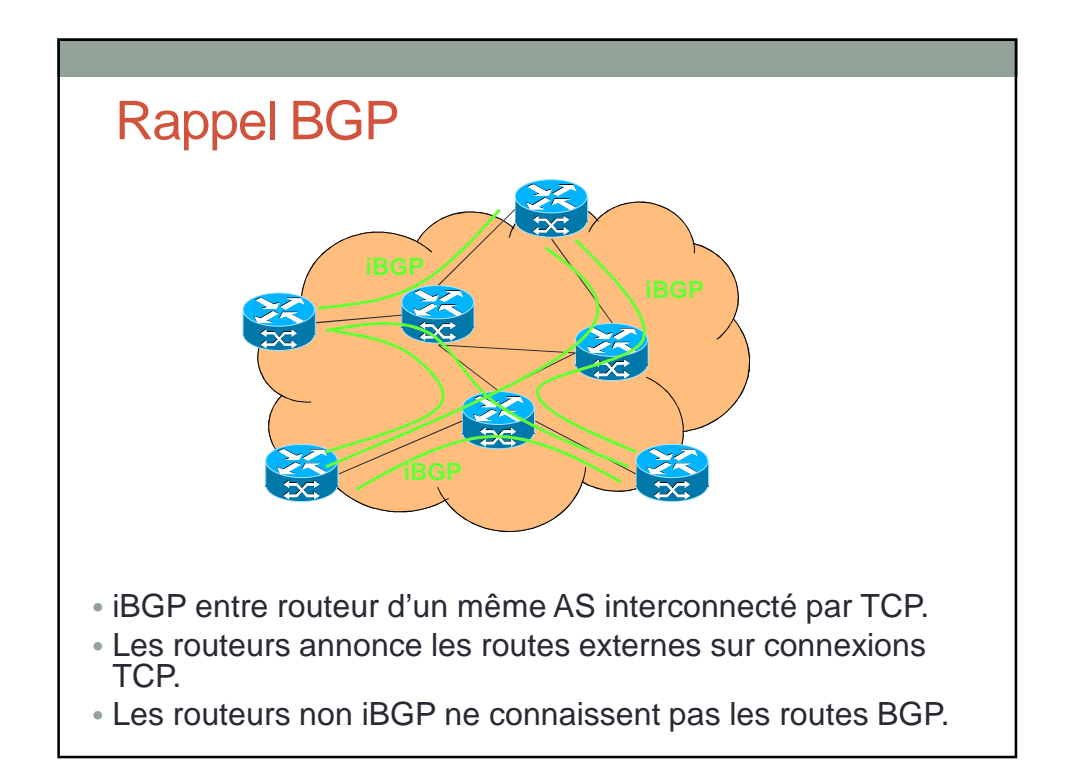

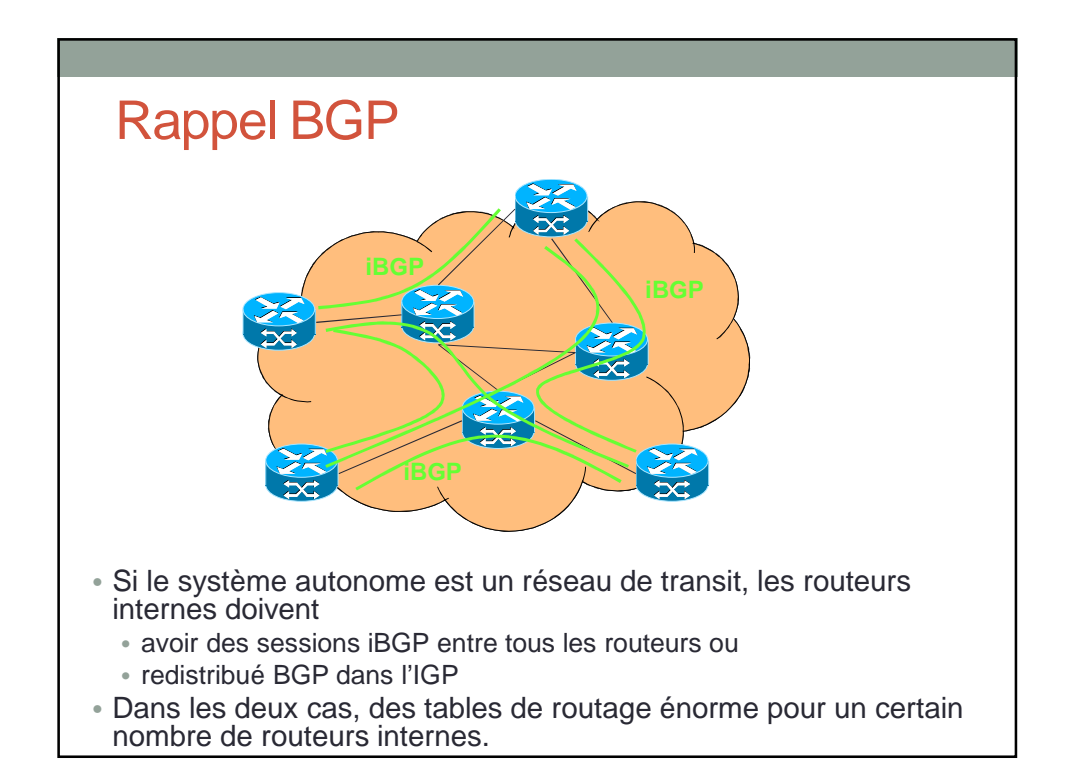

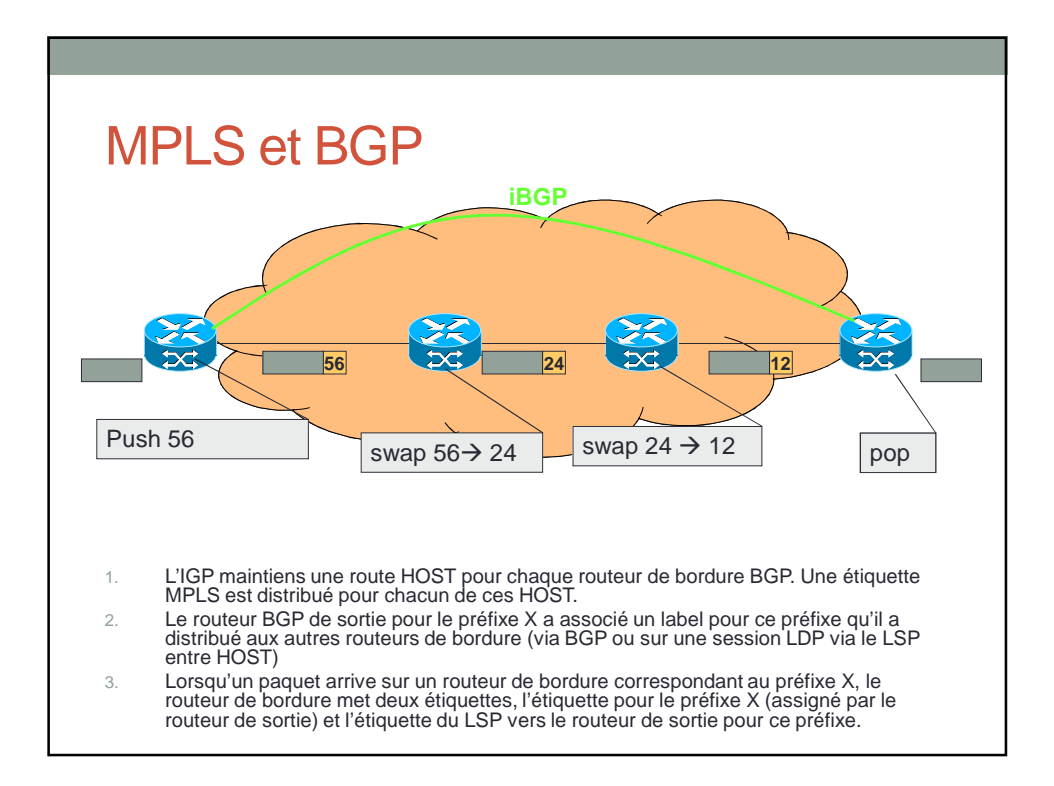

### MPLS VPN AND TRAFFIC ENGINEERING

Anthony Busson

#### MPLS aujourd'hui

- Le but de MPLS a été dans un premier temps l'amélioration de l'acheminement IP
- La commutation « permettait » des capacités de traitement plus important
- Les progrès de l'électronique font qu'aujourd'hui les capacités des routeurs valent celles des commutateurs.
- Les nouvelles fonctions de MPLS:
	- Les réseaux privés virtuels
	- L'ingénierie de trafic et la QoS

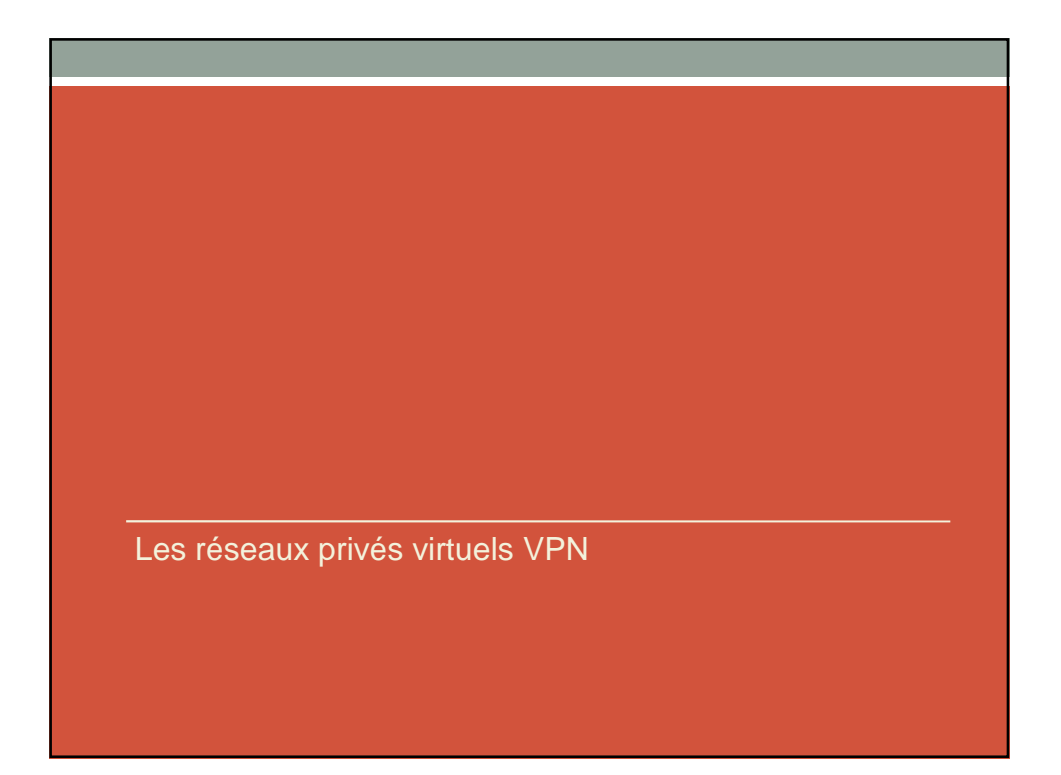

## Définition

- On souhaite interconnecter des sites distants au travers d'un WAN.
- Les sites ont très souvent des adressages privés.
- La solution la plus connue consiste à établir des liaisons spécialisées entre les sites.
- Le trafic entre les sites doit être isolés.
- L'utilisation du VPN doit être complètement transparent.

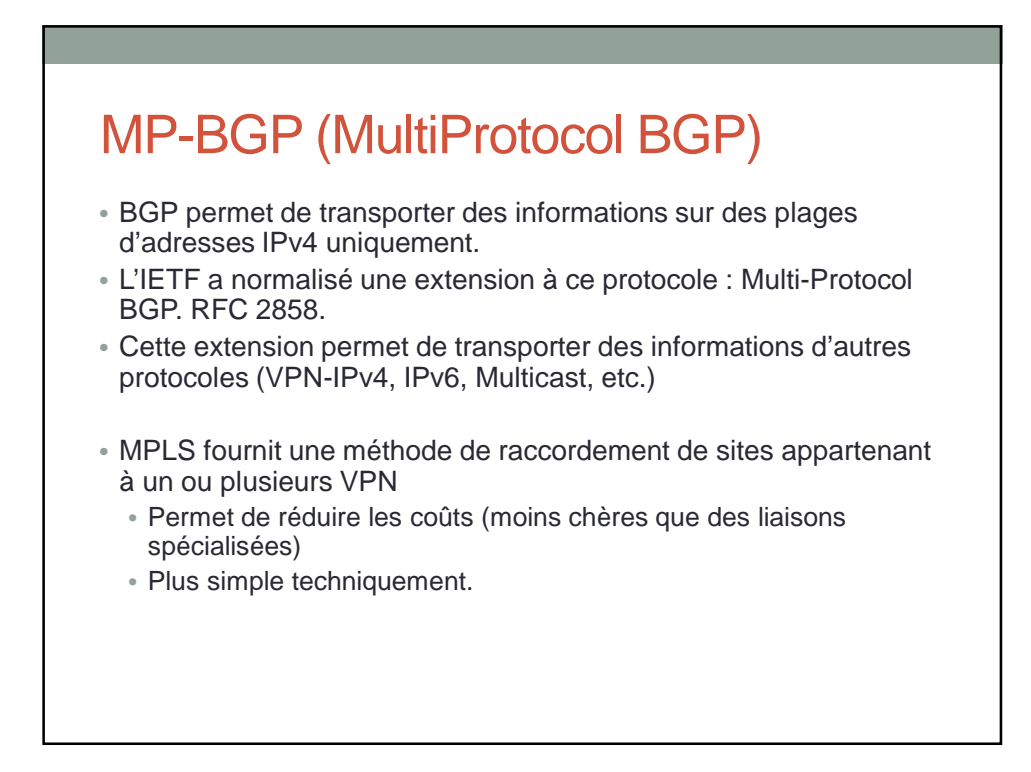

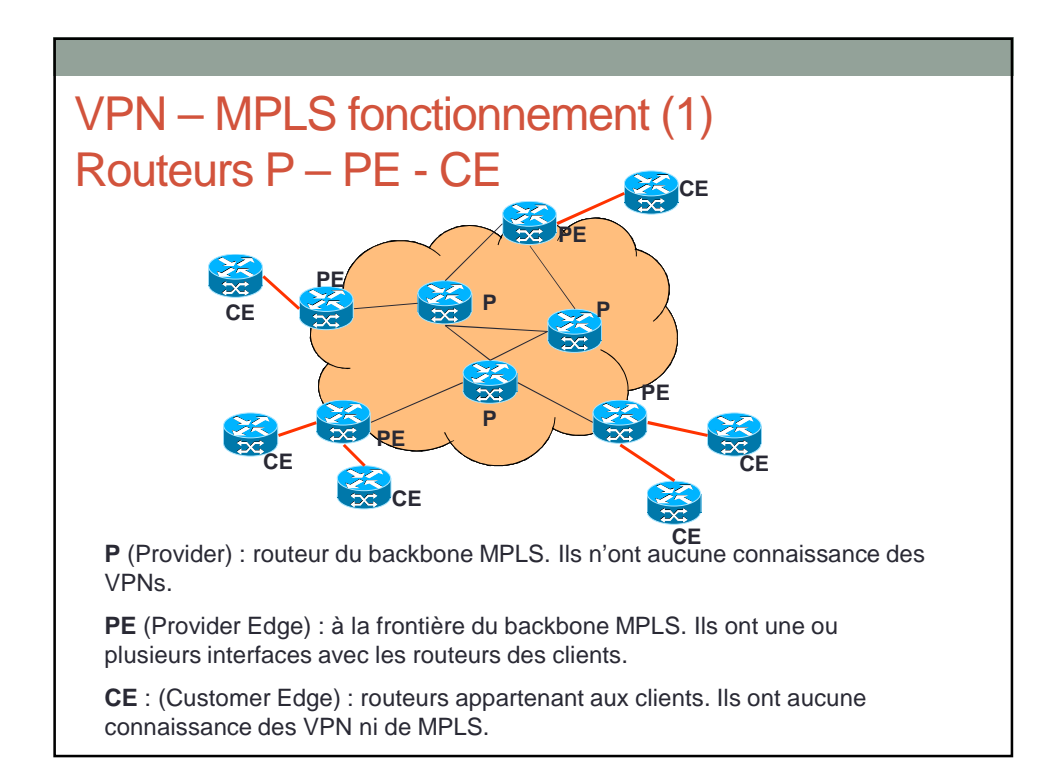

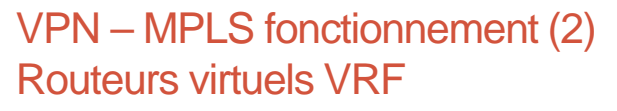

- VRF : VPN Routing and Forwarding
- Les routeur VRF ont plusieurs tables de routage.
- Les tables de routage sont indépendantes entre elles et indépendantes de la table de routage globale.
- Chaque interface d'un PE connecté à un site client est associé à une VRF particulière.
- A la réception d'un paquet sur une interface cliente le routeur consulte sa VRF associée.
	- Permet d'avoir des plages d'adresses privées qui se recouvrent entre plusieurs VPN.

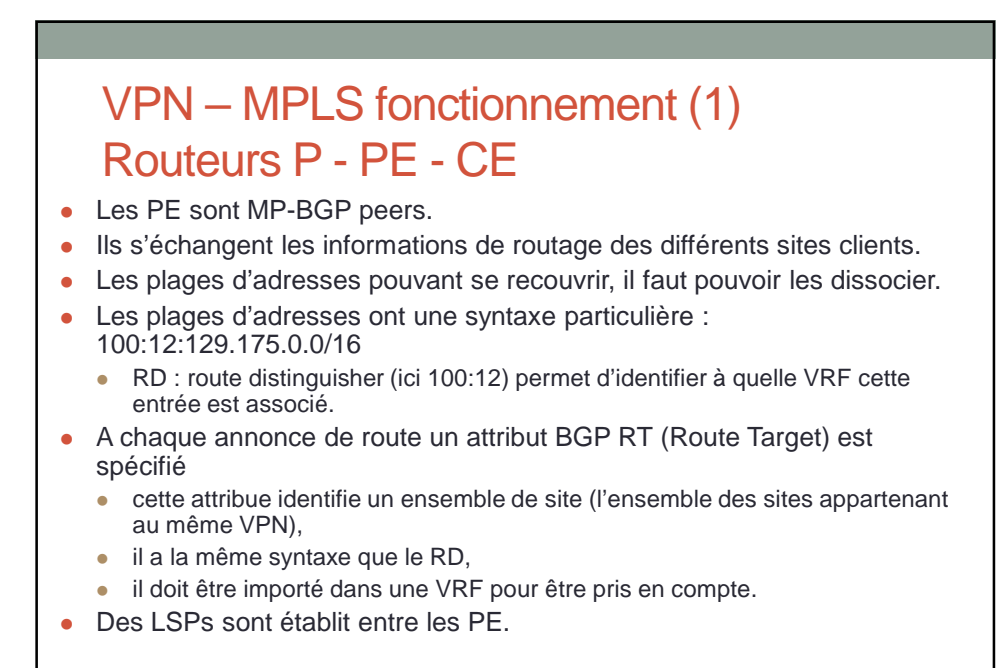

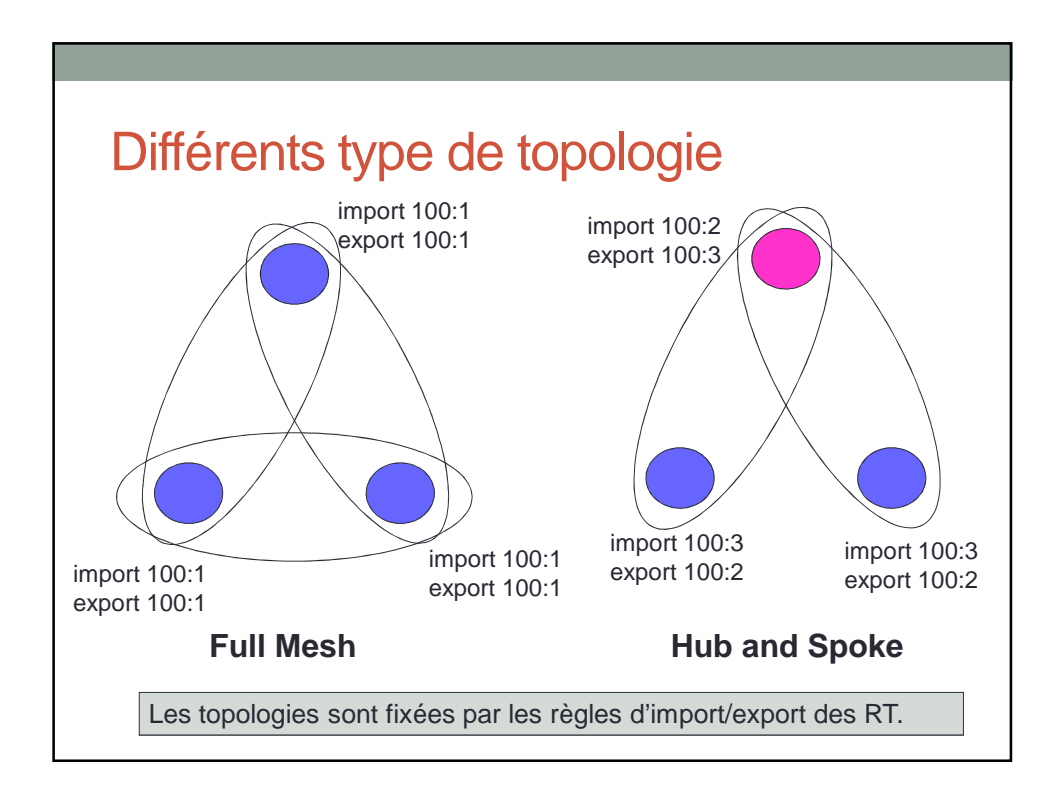

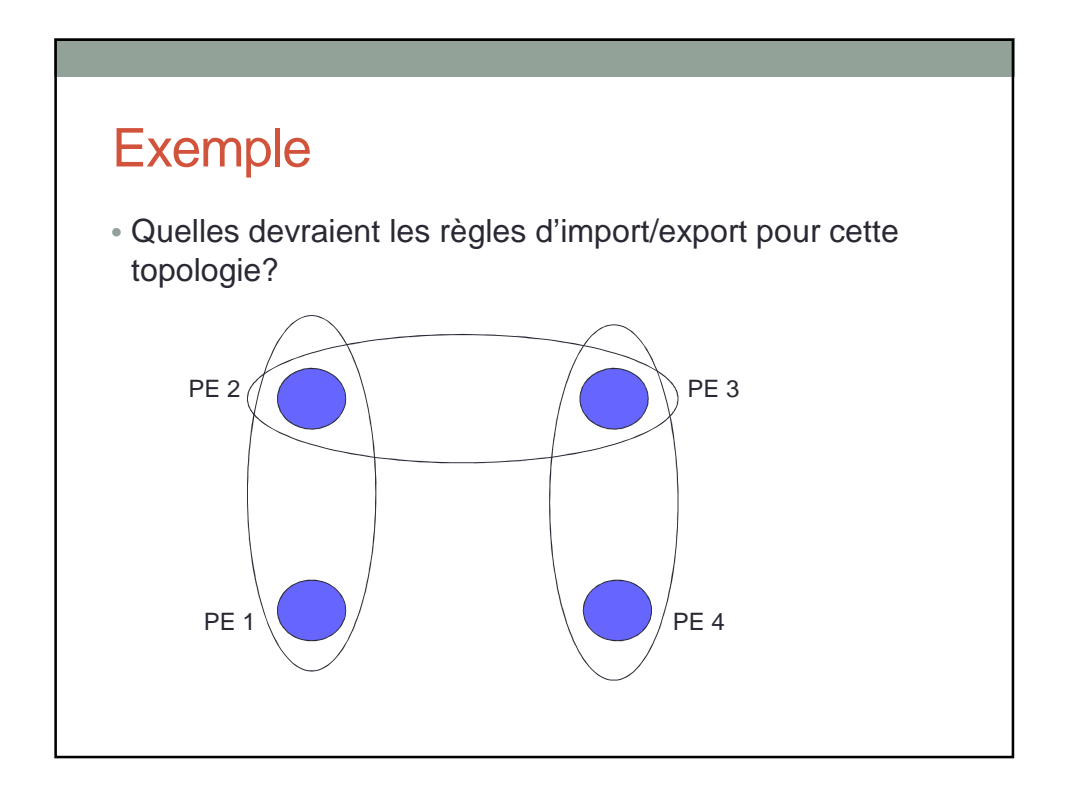

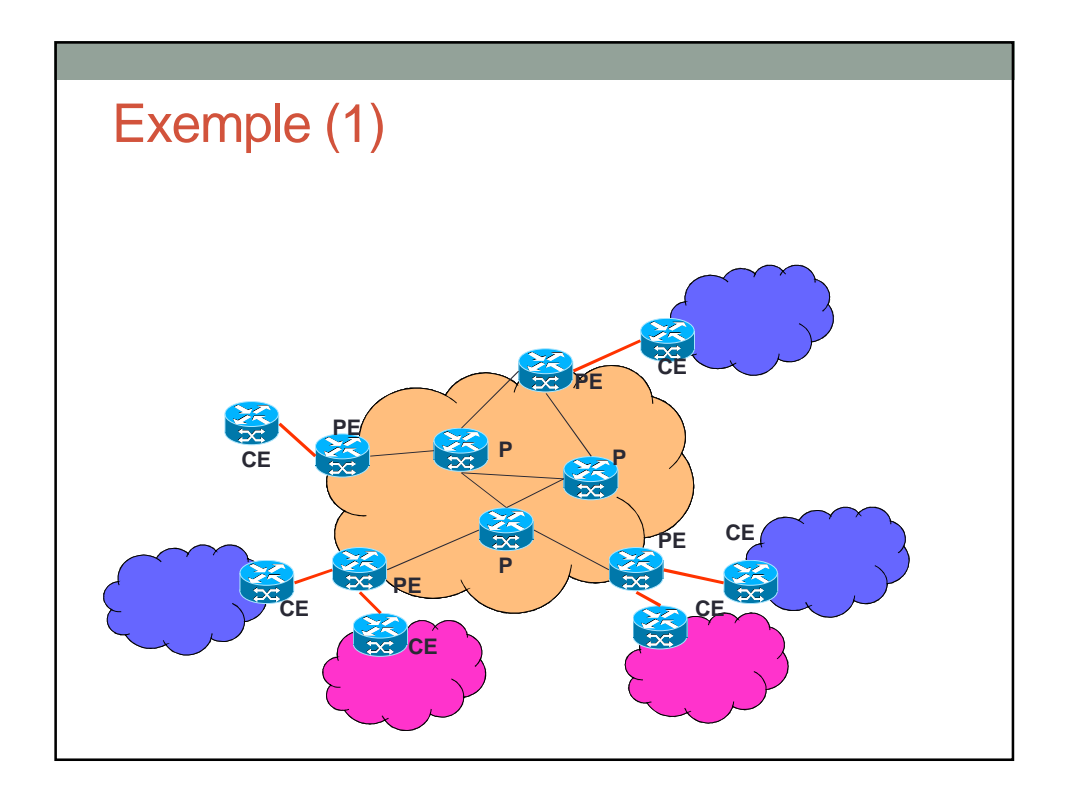

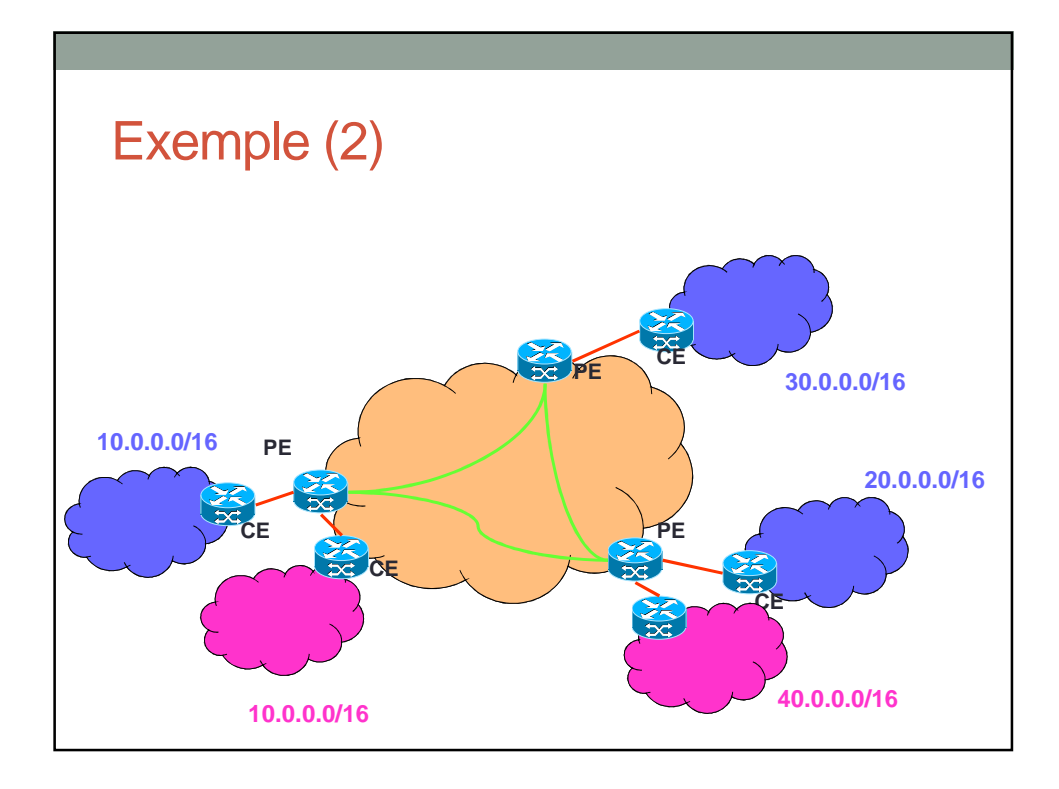

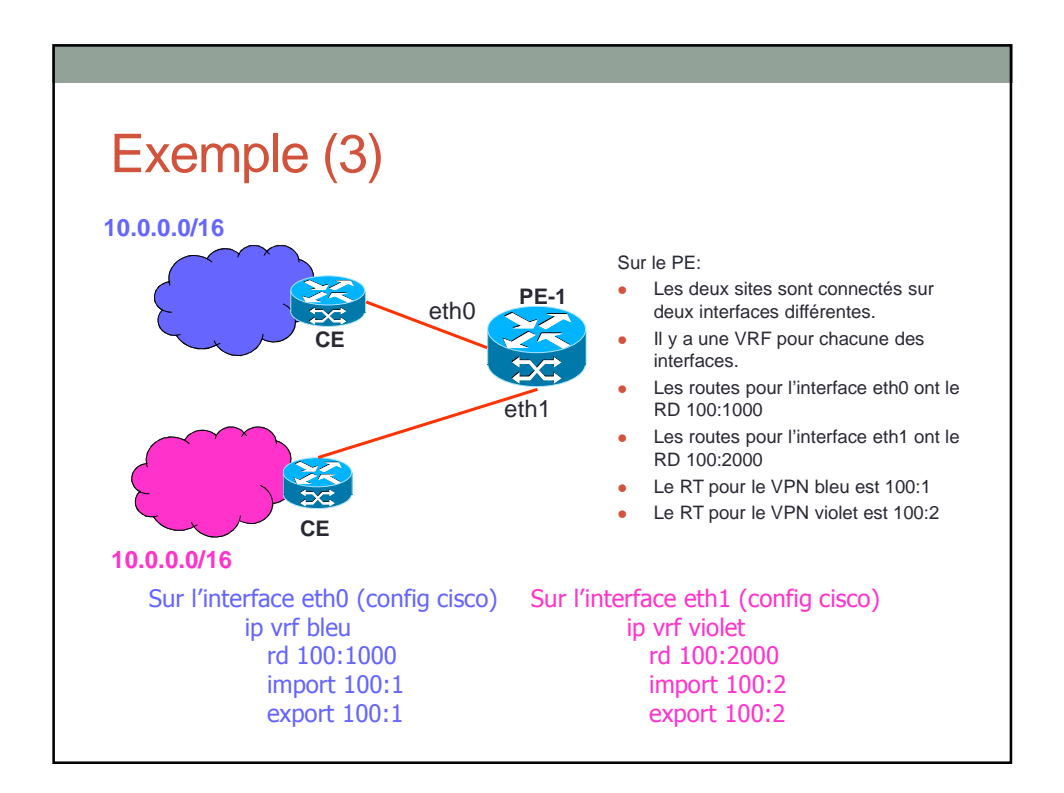

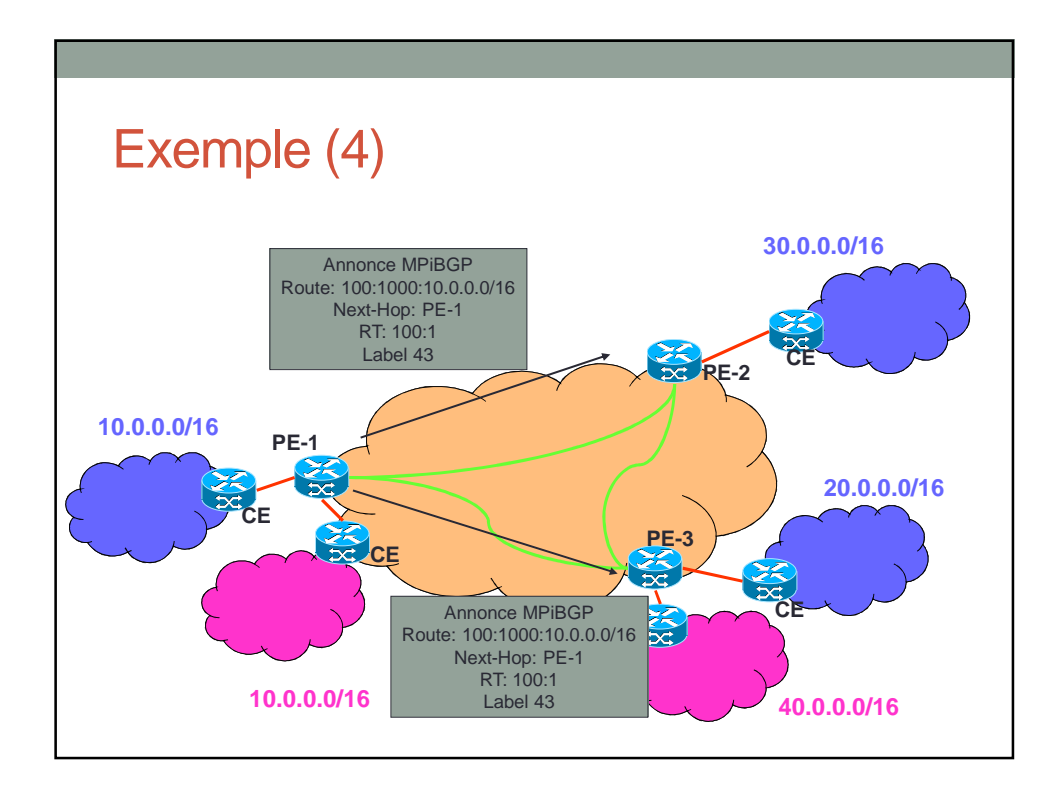

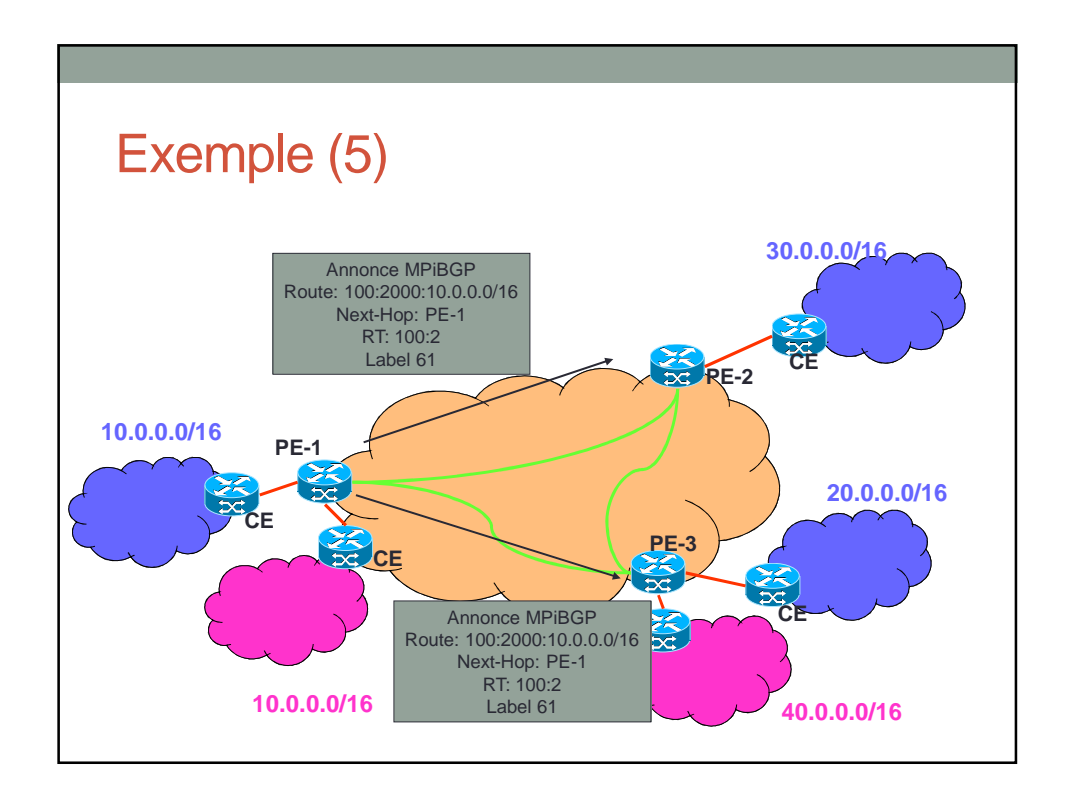

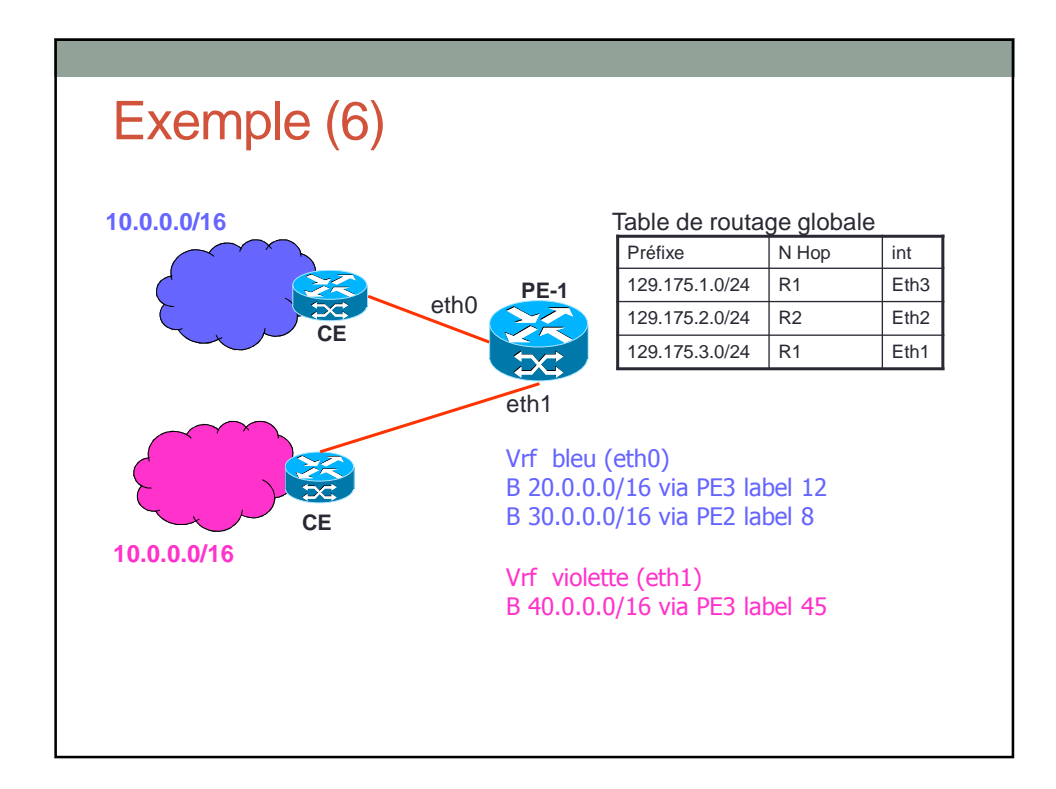

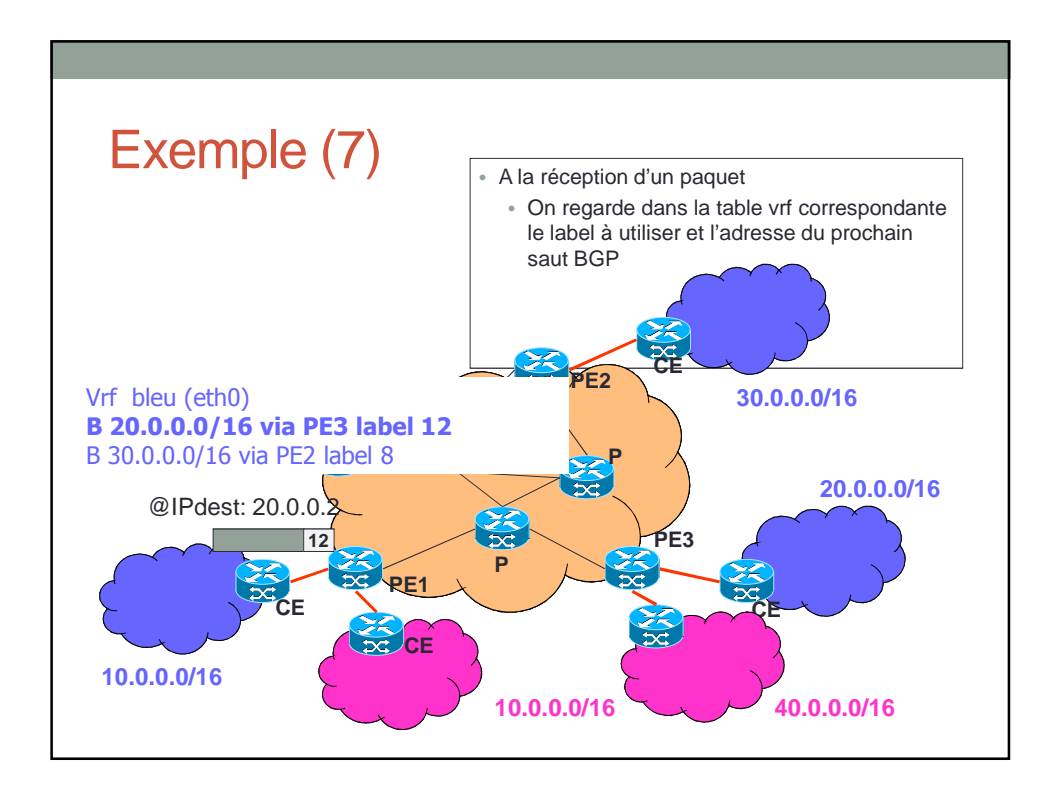

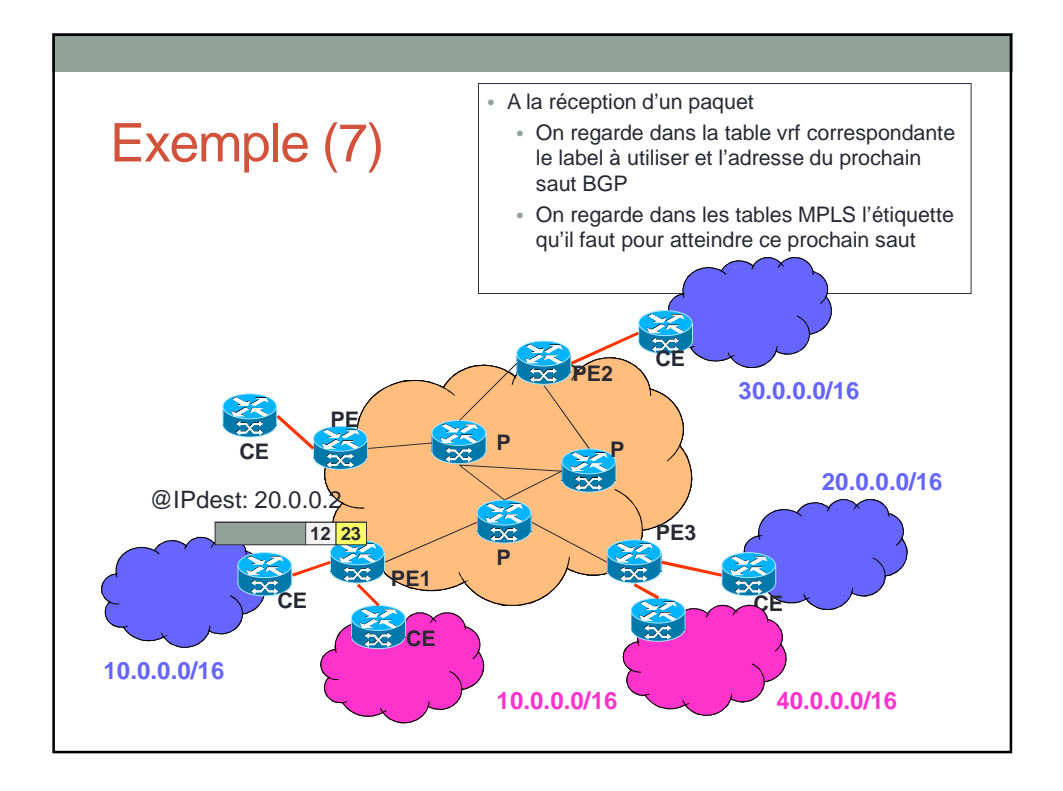

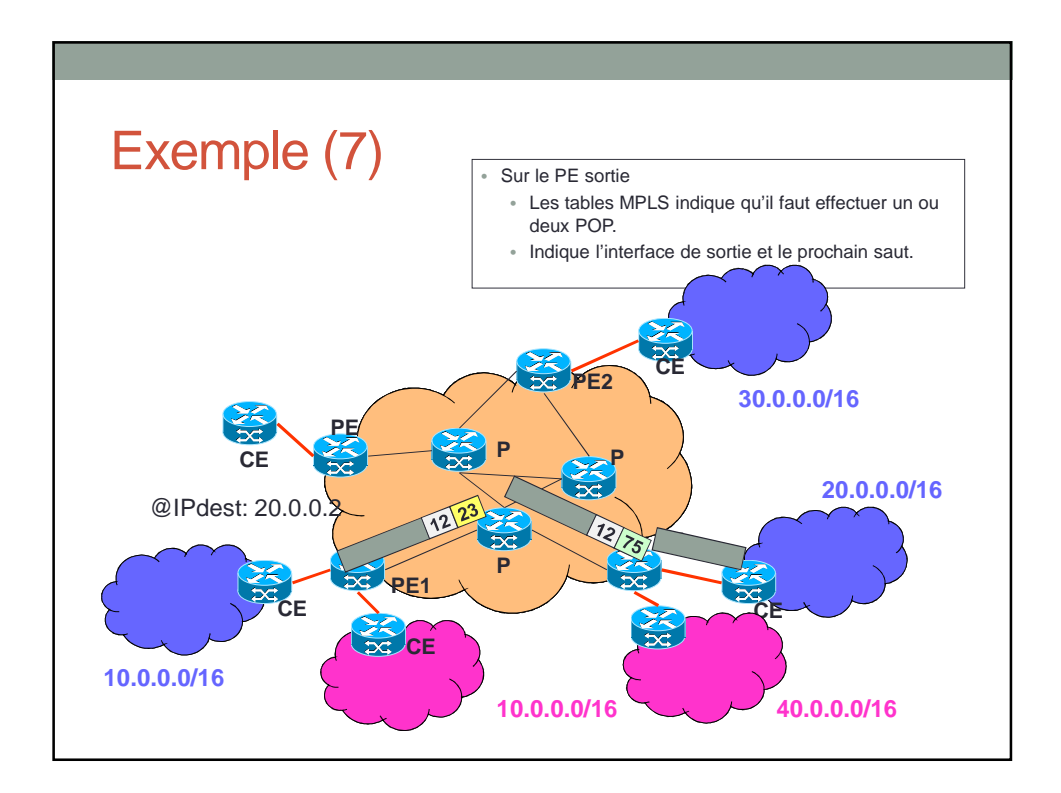

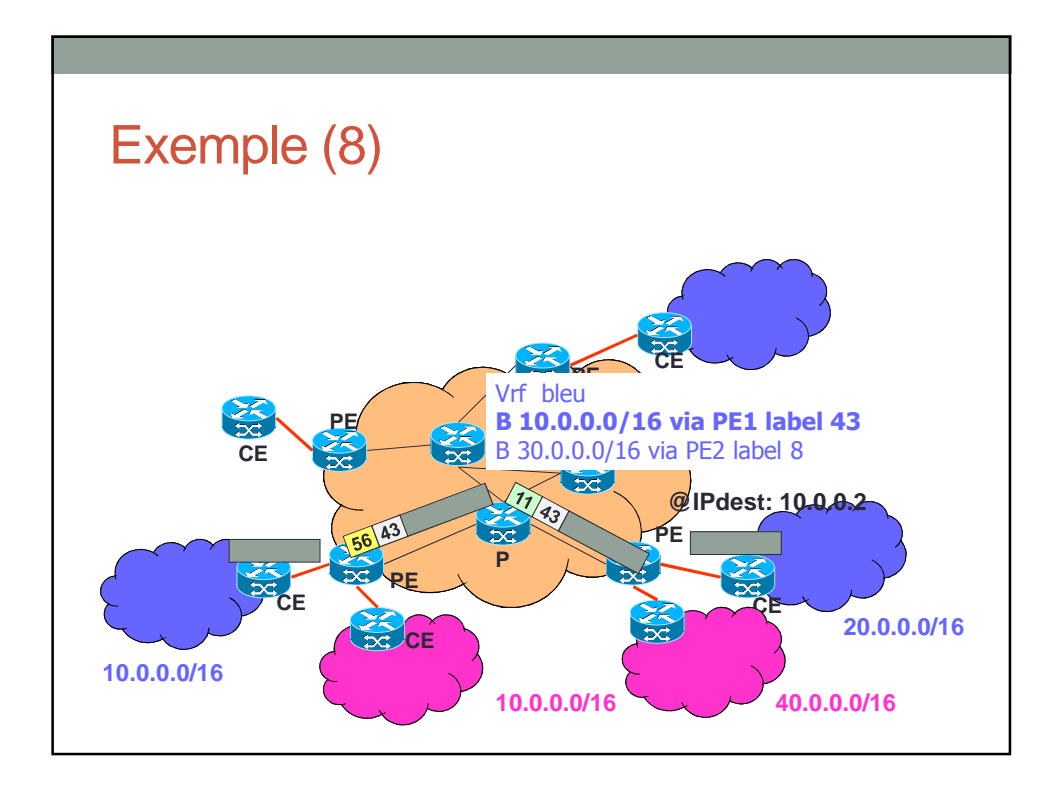

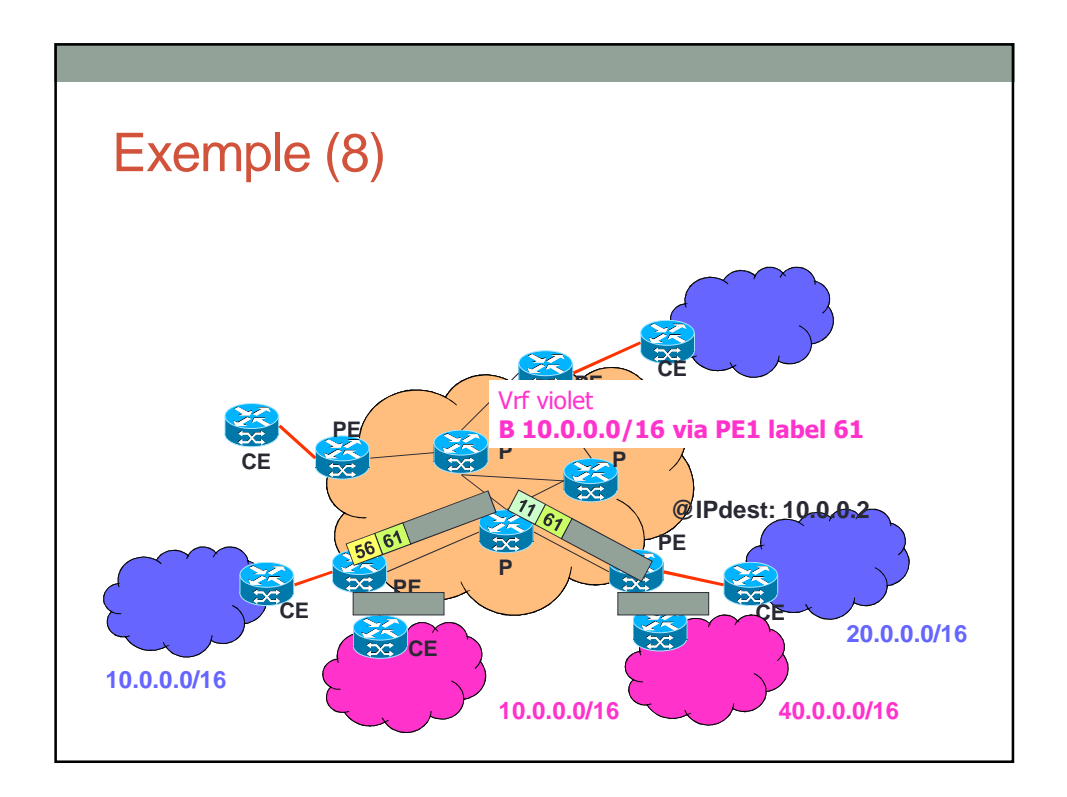

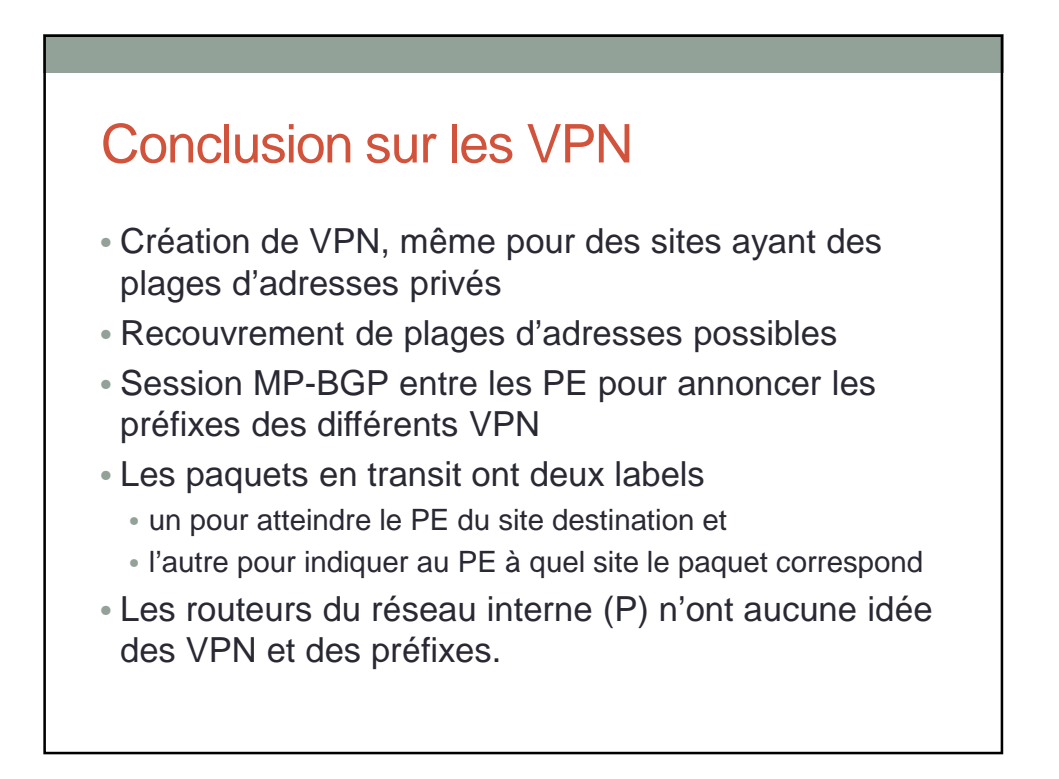

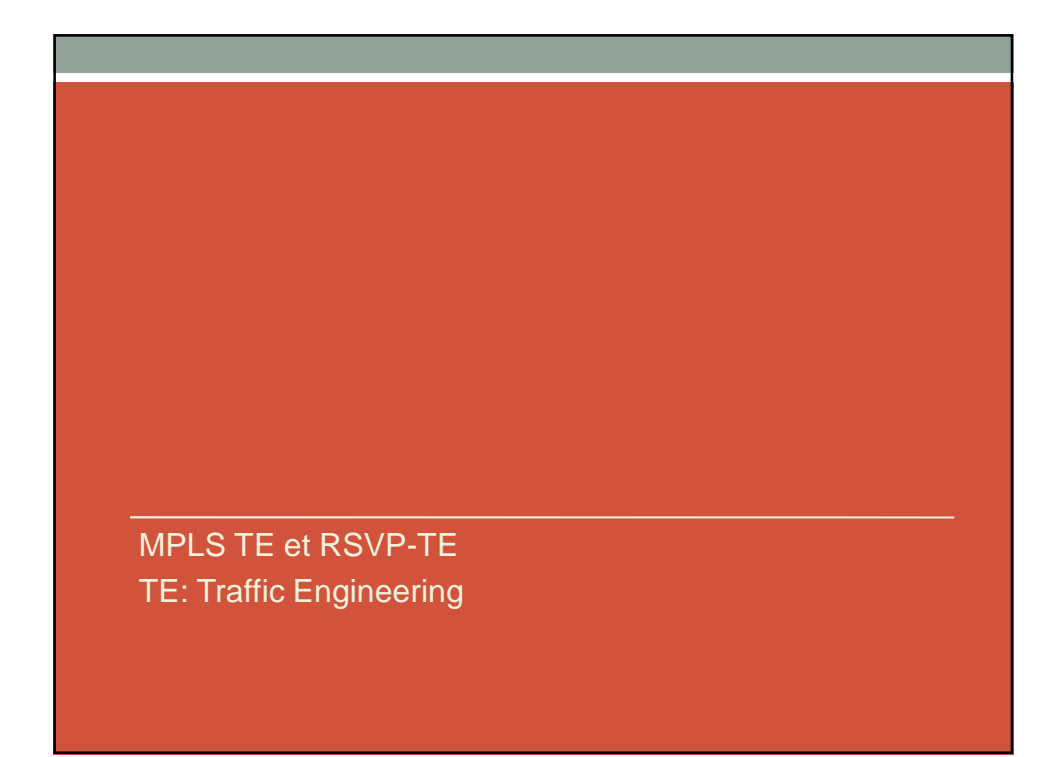

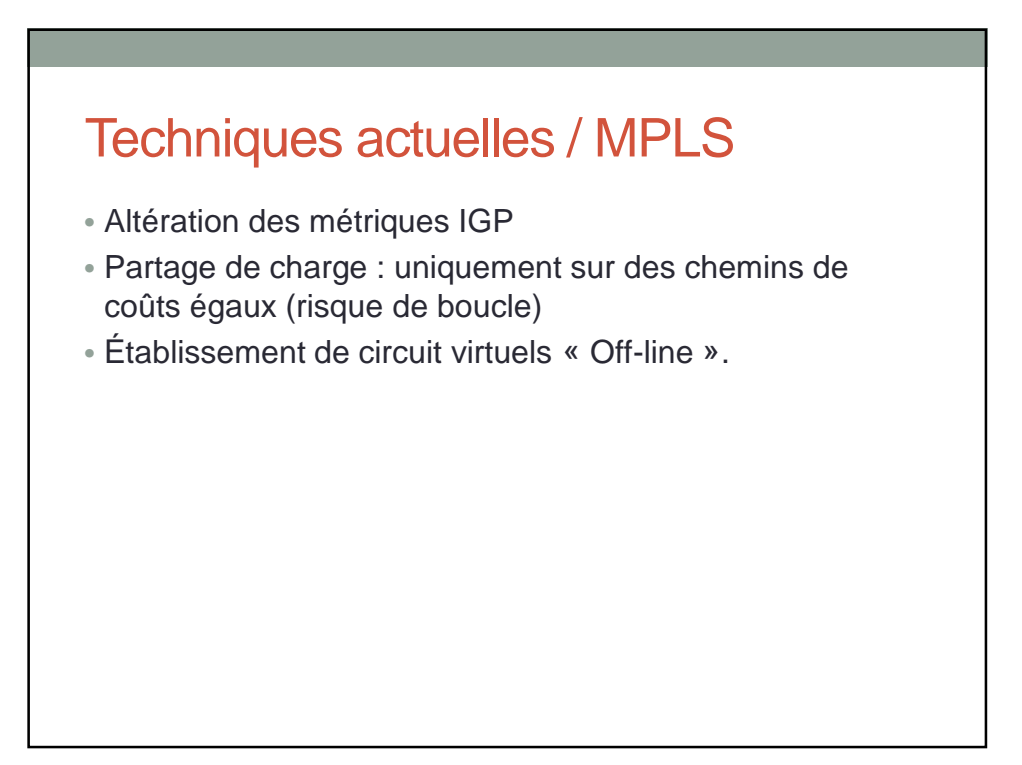

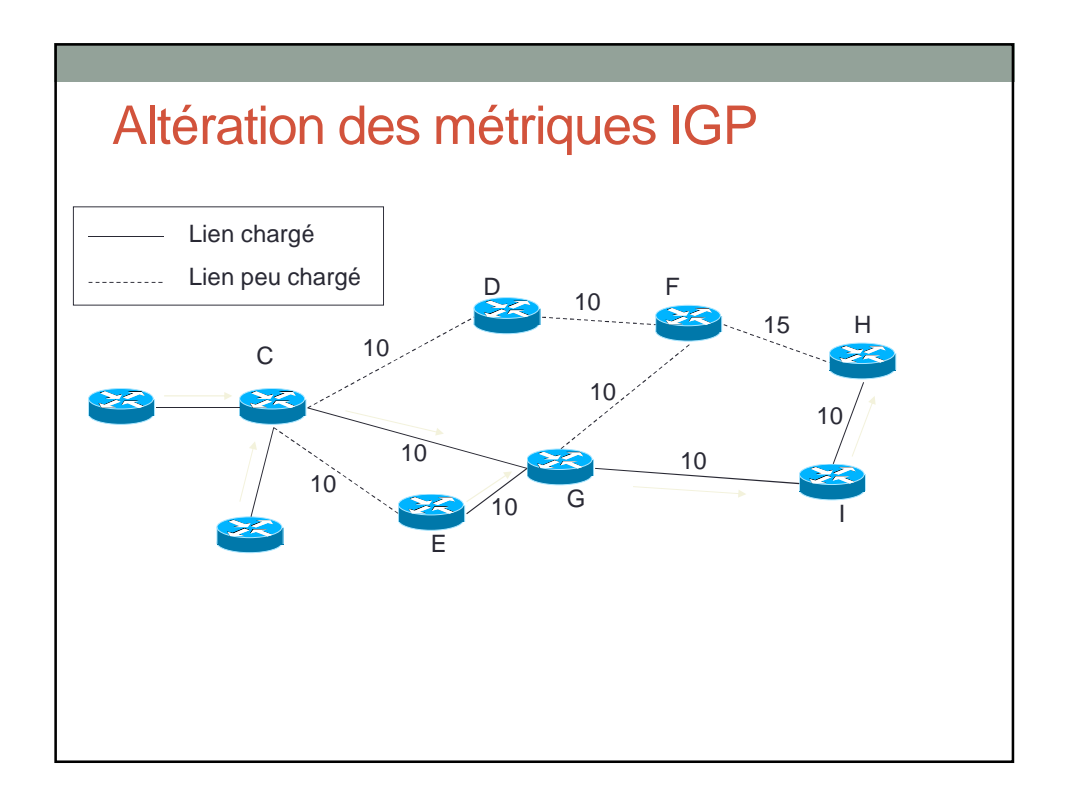

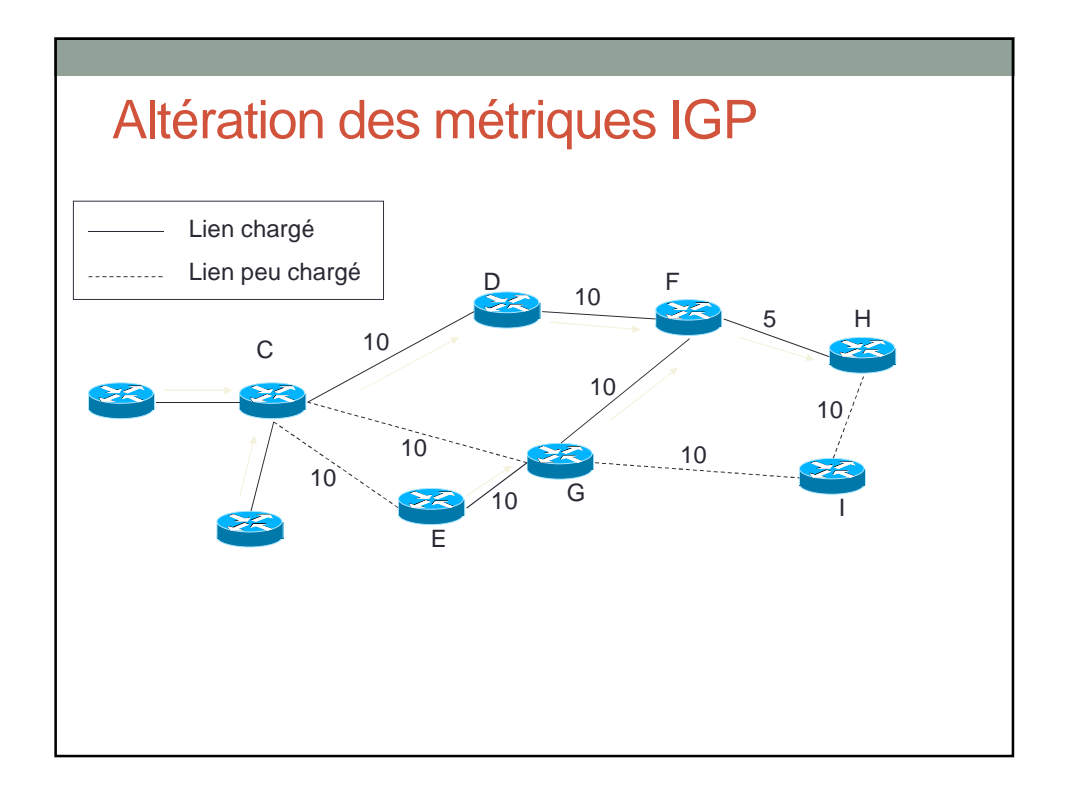

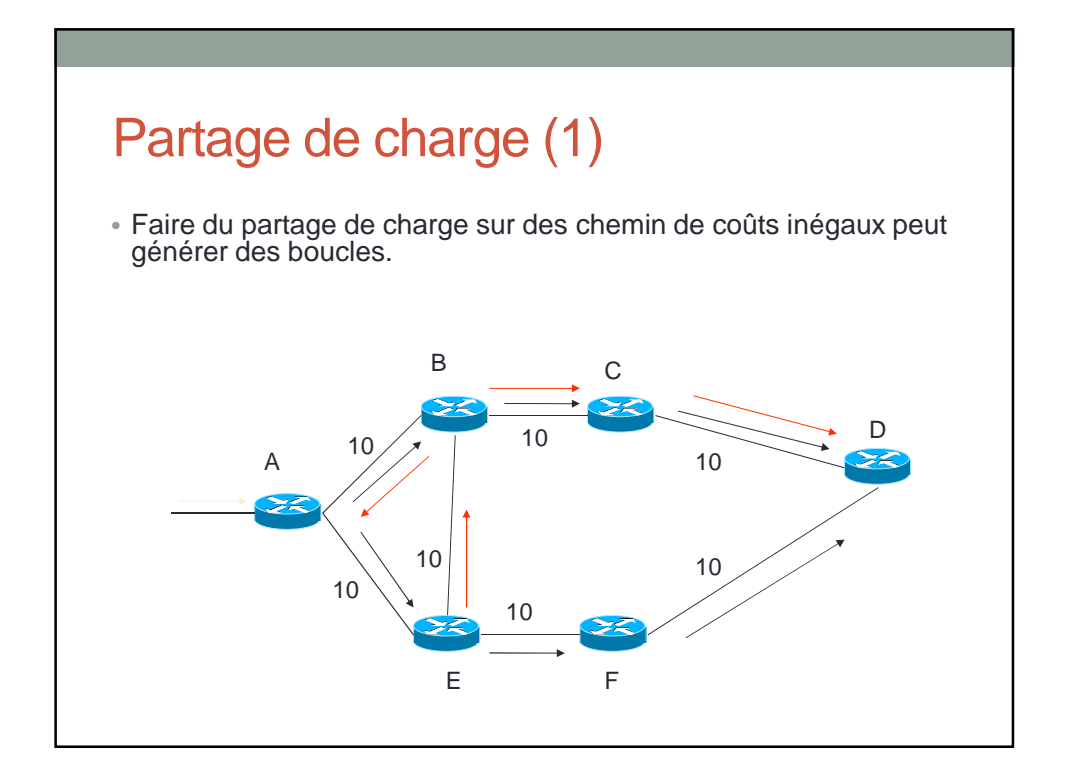

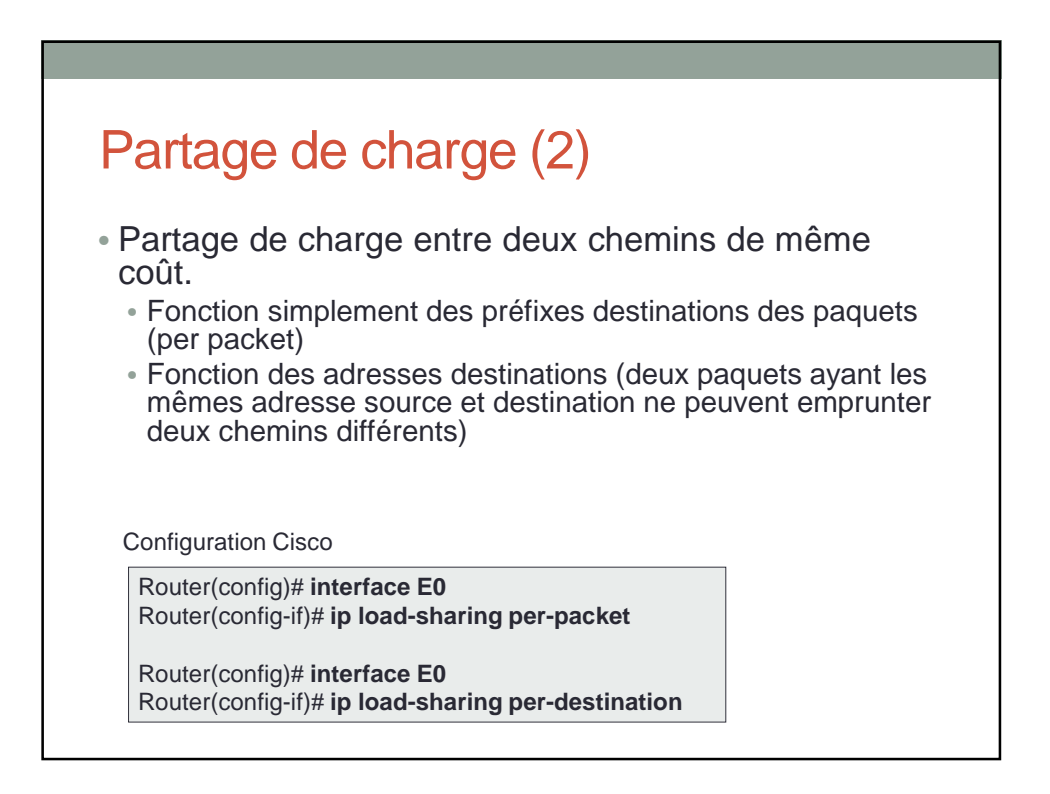

#### MPLS

- Faire du partage de charge sur des routes de coûts inégales
- Faire passer le trafic là où l'on veut quelque soit le coût des chemins
- Garantir une QoS sur un LSP
- Faire du « reroutage » rapide dans le cas de rupture de chemin.

#### Application (1) : calcul de chemin vérifiant une QoS

- Protocole de routage à états de lien supportant la QoS
- Calcul du meilleur chemin vérifiant les contraintes de QoS
- Établissement du chemin et réservation des ressources
	- Utilisation de RSVP-TE
	- Définit un ensemble d'extension apporté à RSVP

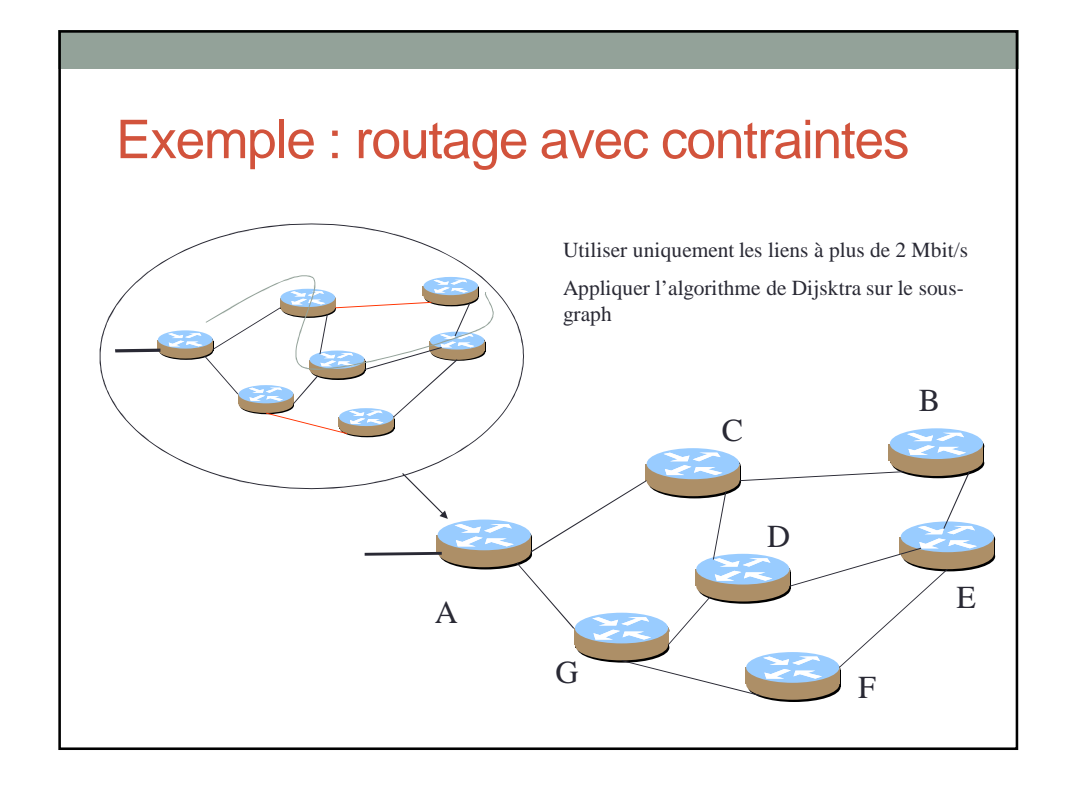

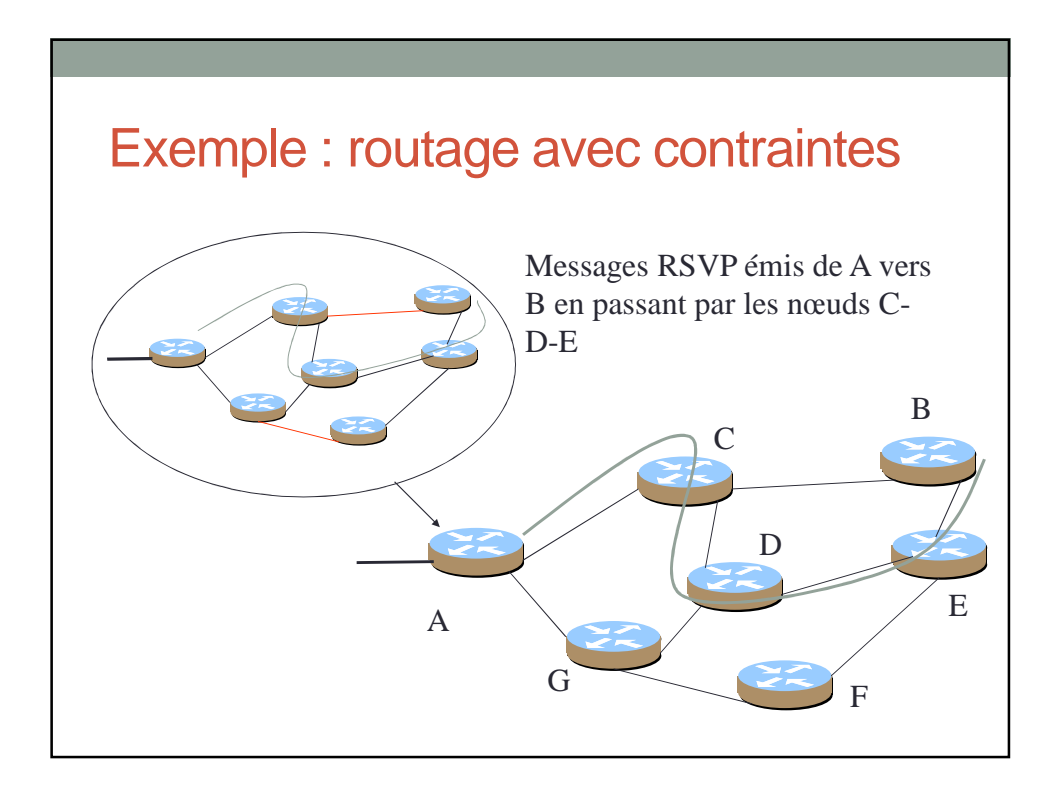

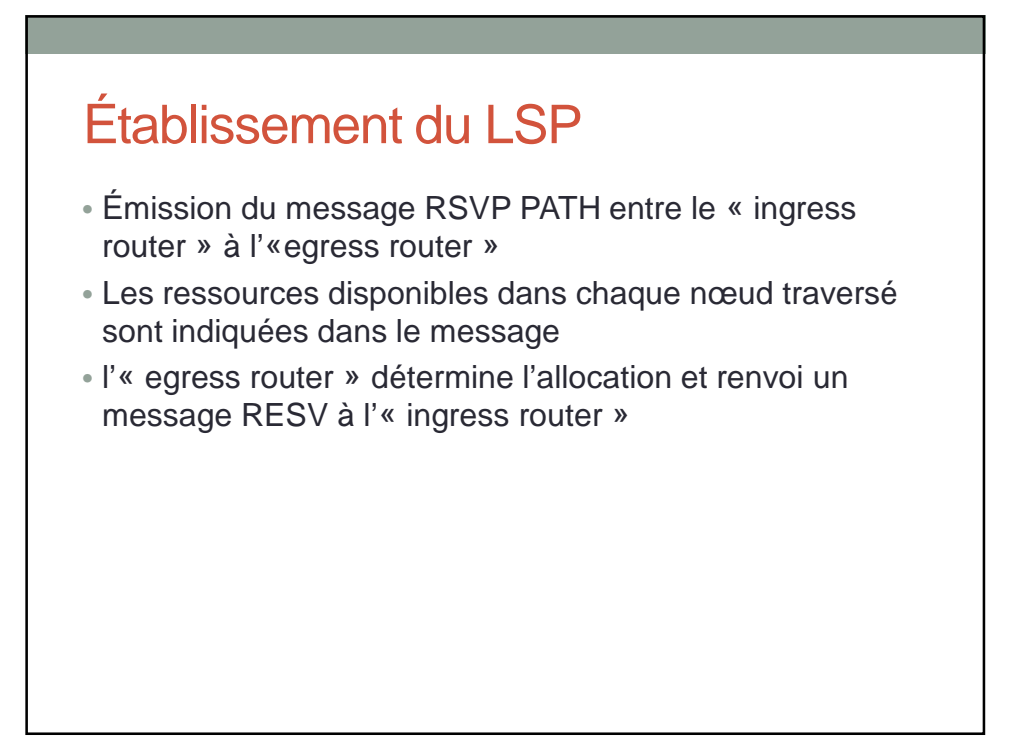

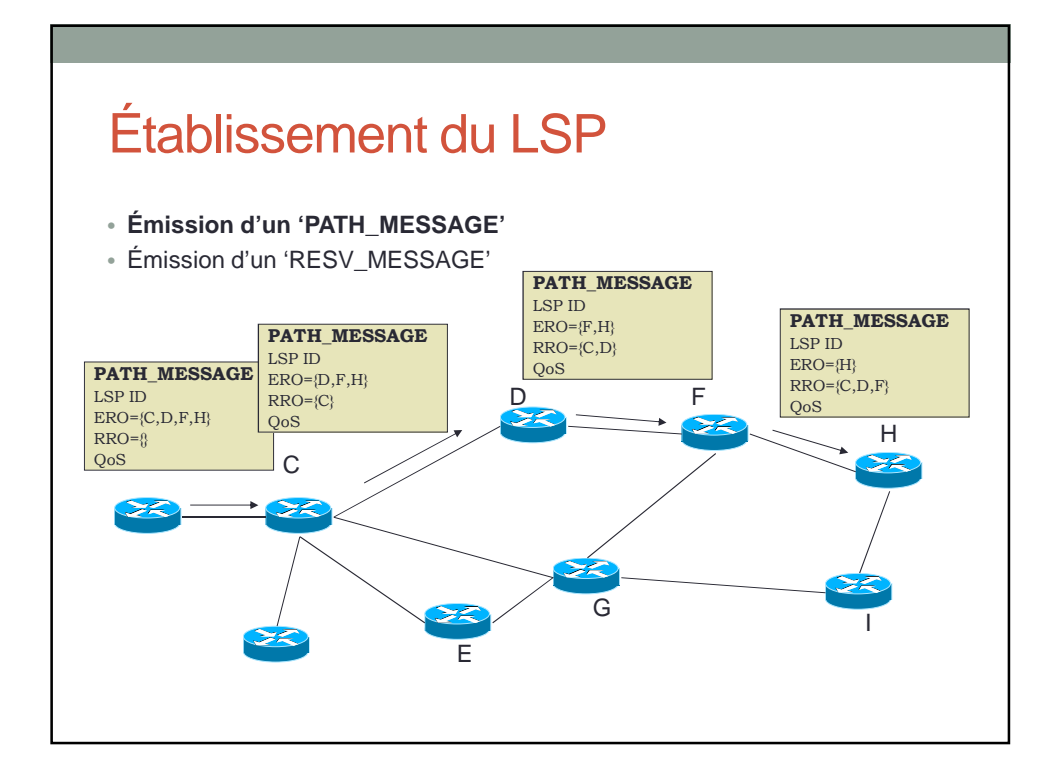

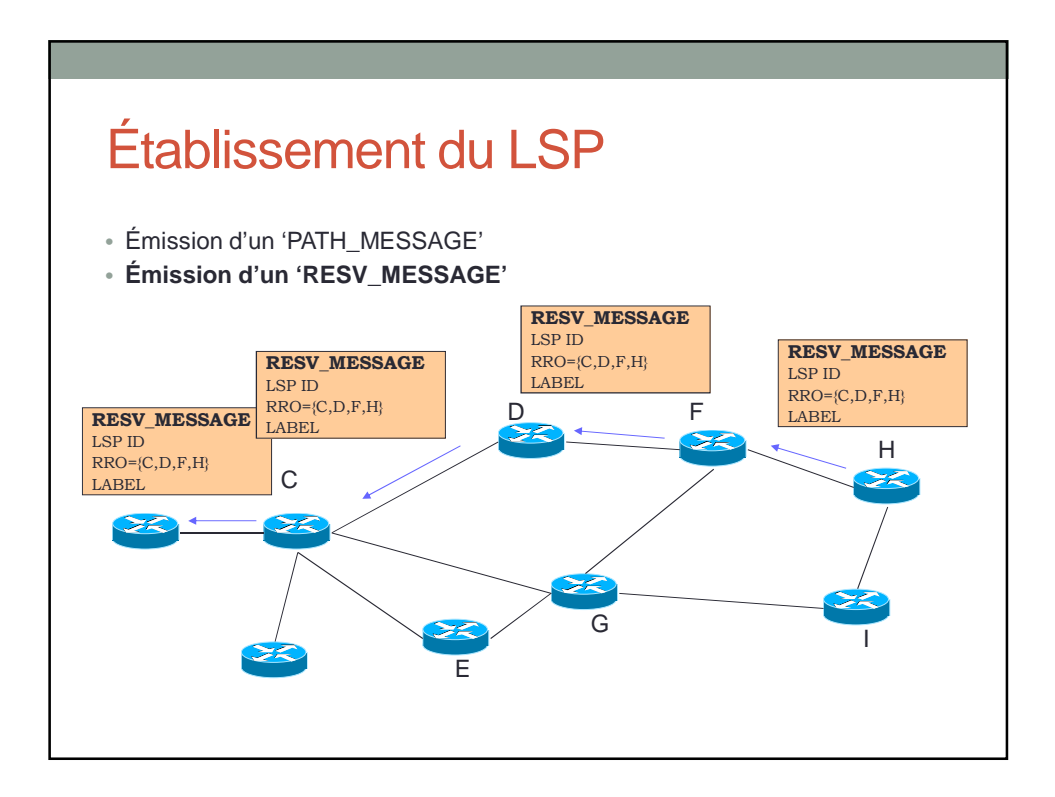

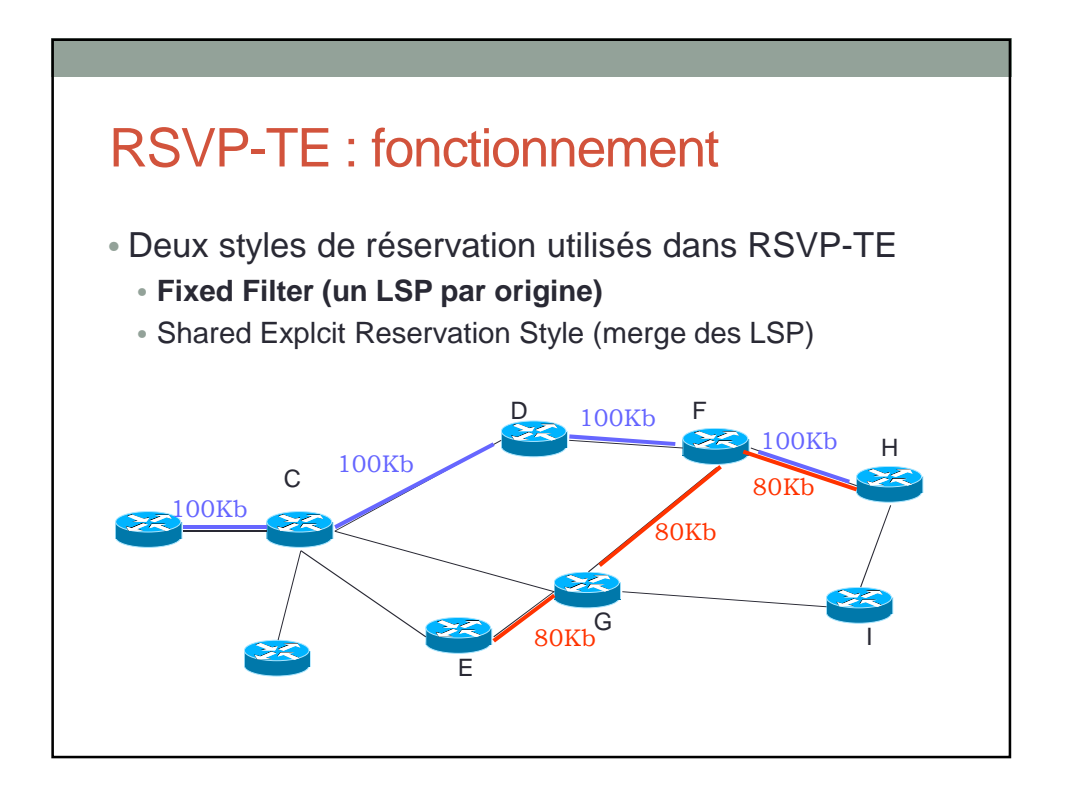

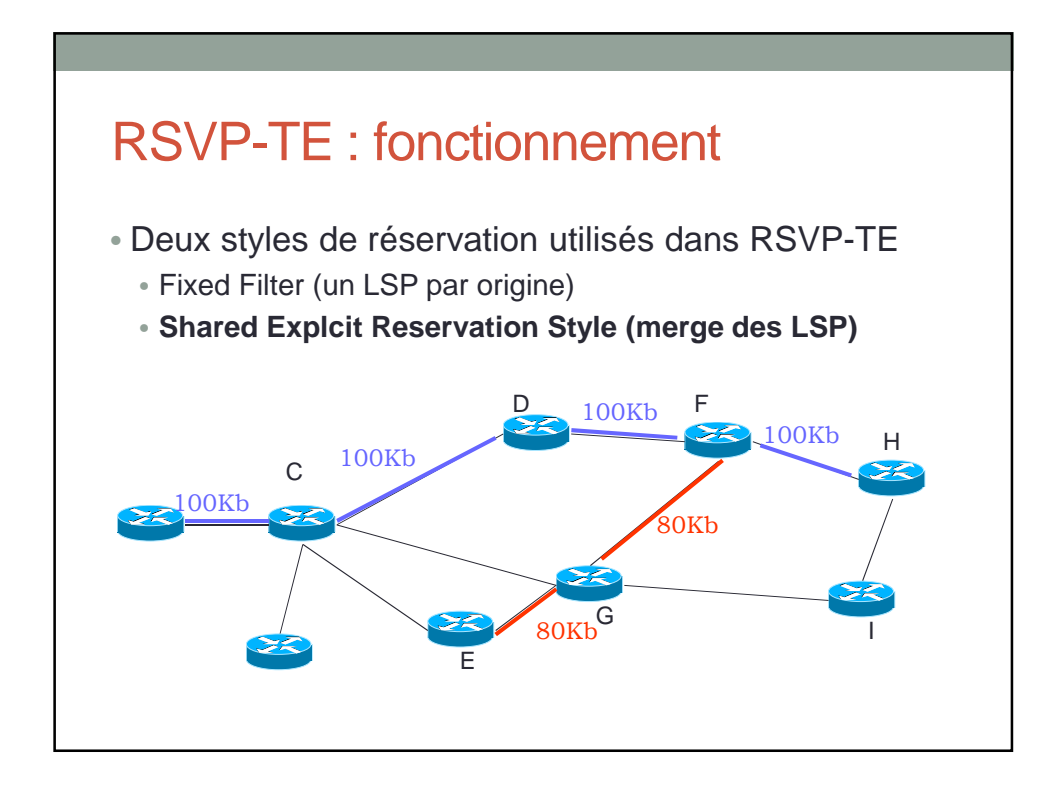

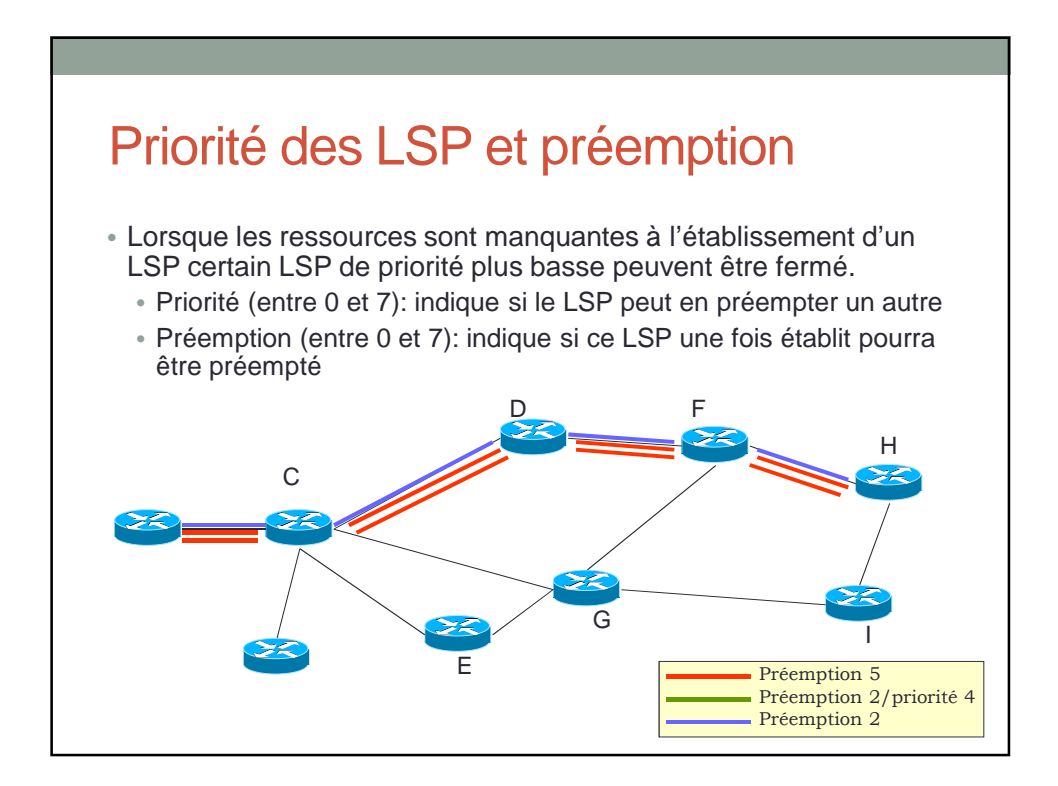

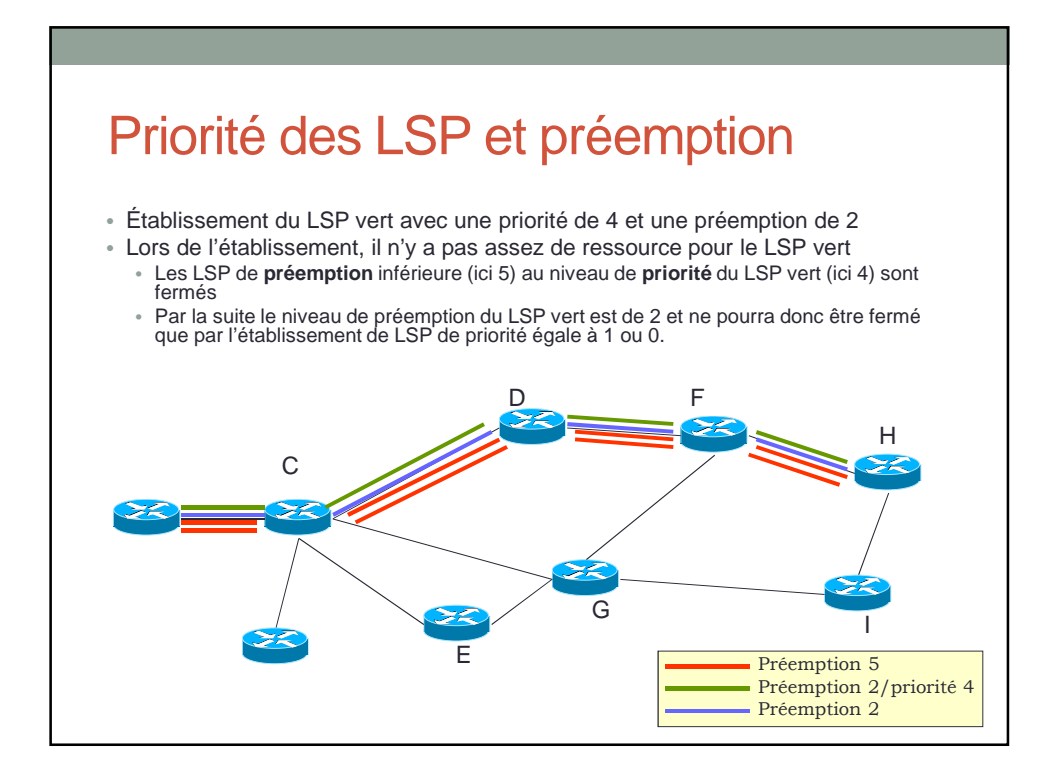

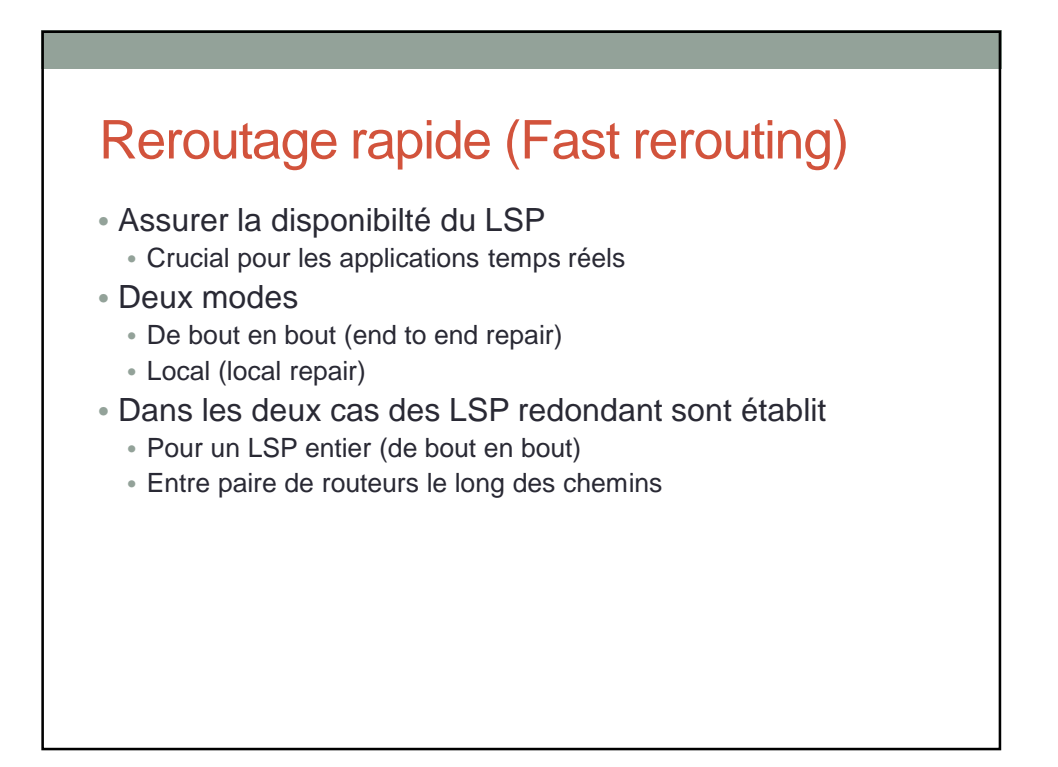

#### **Conclusion**

- MPLS: modifie l'acheminement des paquets
- Augmentation des capacités d'acheminement
- Etablissements de chemins préétablit propices:
	- VPN
	- Ingénierie de trafic
	- Qualité de services
- MPLS est simple
- Plan contrôle moins simple, et dépendant du contexte/service:
	- LDP
	- MP-BGP
	- RSVP-TE